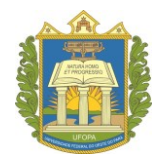

## **UNIVERSIDADE FEDERAL DO OESTE DO PARÁ INSTITUTO DE ENGENHARIA E GEOCIÊNCIAS PROGRAMA DE PÓS GRADUAÇÃO EM PROPRIEDADE INTELECTUAL E TRANSFERÈNCIA DE TECNOLOGIA PARA A INOVAÇÃO**

## **RODRIGO GEMAQUE DE ALMEIDA**

# **UM MODELO DE NEGÓCIO MULTILATERAL PARA A COMERCIALIZAÇÃO DE PASSAGENS AQUAVIÁRIAS NO OESTE DO PARÁ ATRAVÉS DE UMA PLA-TAFORMA DE E-COMMERCE**

**SANTARÉM-PA 2022**

## **RODRIGO GEMAQUE DE ALMEIDA**

## **UM MODELO DE NEGÓCIO MULTILATERAL PARA A COMERCIALIZAÇÃO DE PASSAGENS AQUAVIÁRIAS NO OESTE DO PARÁ ATRAVÉS DE UMA PLA-TAFORMA DE E-COMMERCE**

Dissertação apresentada ao Programa de Pós-Graduação em Propriedade Intelectual e Transferência de Tecnologia para a Inovação. Instituto de Engenharia e Geociências.

Orientador: Dr. Éfren Lopes de Souza Coorientadora: Dra. Izaura Cristina Nunes Pereira Costa

**SANTARÉM-PA 2022**

#### Dados Internacionais de Catalogação-na-Publicação (CIP) Sistema Integrado de Bibliotecas - SIBI/UFOPA

A447m Almeida, Rodrigo Gemaque de

Um modelo de negócio multilateral para a comercialização de passagens aquaviárias no Oeste do Pará através de uma plataforma de e-commerce / Rodrigo Ge-<br>maque de Almeida. - Santarém, 2022. 38 p.: il.<br>Inclui bibliografias.

Orientador: Éfren Lopes de Souza.

Coorientadora: Izaura Cristina Nunes Pereira Costa.

Dissertação (Mestrado) – Universidade Federal do Oeste do Pará, Instituto de Engenharia e Geociências, Programa de Pós-Graduação em Propriedade Intelectual e Transferência de Tecnologia para a Inovação.

1. Modelo de negócio multilateral. 2. TTF. 3. Plataforma de E-commerce. I. Souza, Éfren Lopes de, orient. II. Costa, Izaura Cristina Nunes Pereira, coorient. III. Titu- $1<sub>o</sub>$ .

CDD: 23 ed. 006.3

Bibliotecária - Documentalista: Renata Ferreira - CRB/2 1440

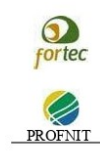

Instituto de Engenharia e Geociência  $\mathcal{R}$ Associação Fórum Nacional de Gestores de Inovação e Transferência de Tecnologia Programa de Pós-Graduação em Propriedade Intelectual e Transferência de Tecnologia para Inovação

Universidade Federal do Oeste do Pará

Ata da Sessão Pública da defesa de Trabalho de Conclusão de Curso do Mestrando em Propriedade Intelectual e Transferência de Tecnologia para Inovação, RODRIGO GEMAQUE DE ALMEIDA, realizada no dia primeiro de junho de 2022.

Às quinze horas do dia primeiro de junho de dois mil e vinte e dois (01.06.2022), iniciou-se através da Plataforma Google Meet, no endereço eletrônico a Sessão Pública da defesa de Trabalho de Conclusão de Curso do Mestrando RODRIGO GEMAQUE DE ALMEIDA, ocorrido de forma remota em função da pandemia da COVID-19. O mestrando submeteu à banca examinadora, composta por RUBENS DE SOUSA LEITE (Especialista do Mercado), Prof. Dr. CARLOS PATRICK ALVES DA SILVA (Examinador Externo), Drª. CARLA MARINA COSTA PAXIÚBA (Avaliadora Interna -Profnit/Ufopa), Dr. FÁBIO MANOEL FRANÇA LOBATO (Avaliador Interno - Profnit/Ufopa) e seus respectivos orientadores Prof. Dr. ÉFREN LOPÉS DE SOUZA (Orientador - Profnit/Ufopa) e Profa. Dra. IZAURA CRISTINA NUNES PEREIRA COSTA (Coorientadora - Profnit/Ufopa), o projeto de Trabalho de Conclusão de Curso intitulado "Um Modelo de Negócio Multilateral para a Comercialização de Passagens Aquaviárias no Oeste do Pará Através de uma Plataforma de E-Commerce". O exame desenvolveu-se mediante apresentação oral pelo autor do assunto da dissertação. Em seguida os examinadores apresentaram suas arguições, analisando também o texto enviado pelo discente para a Banca. Concluído o exame, os examinadores consideraram o discente APROVADO de acordo com a regulamentação do Programa de Pós-graduação em Propriedade Intelectual e Transferência de Tecnologia para Inovação. E para constar foi lavrada a presente ata, que após lida e achada conforme, vai assinada pelos membros.

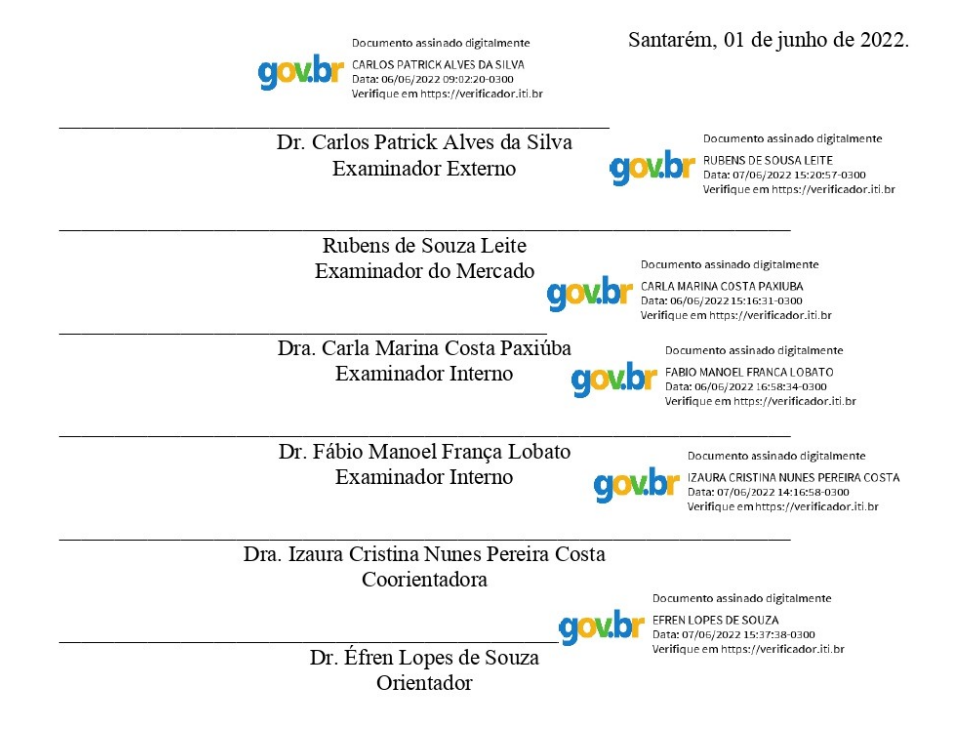

### **AGRADECIMENTOS**

A parte dos agradecimentos é o momento de fazer uma recapitulação de todas as situações passadas no decorrer do trabalho. Eu considero que seria impossível finalizar essa etapa da minha vida sem a participação de tantas pessoas especiais que contribuíram para cada etapa deste projeto.

Primeiramente a Deus por ter me dado saúde e força para superar as dificuldades, principalmente em um momento tão difícil para a nossa história que foi a pandemia de COVID-19.

A minha família, que sempre apoiou minhas decisões e rumos que tomei em minha vida. Em especial meu irmão Osvaldo Almeida Filho (in memorian) que sempre foi um grande apoiador e parceiro de todos os caminhos que tomei.

A Universidade Federal do Oeste do Pará e ao Programa de Mestrado Profnit, pela oportunidade de expansão dos meus horizontes e objetivos, e pelo ambiente amigável que proporciona.

Ao professor Dr. Éfren Lopes de Souza, eu costumo dizer que não tive um orientador eu tive um parceiro nesse trabalho, pois enquanto outros colegas passavam por dificuldades com suas orientações eu sempre enaltecia a sua disponibilidade, quase que instantânea, na retirada de dúvidas, sugestões e adequações, por isso tenho uma imensa gratidão pela orientação, apoio e confiança.

A professora Dra. Izaura Cristina Nunes Pereira pela coorientação, extremamente decisiva por seu olhar sensível que culminou no modelo final do projeto, que provavelmente não teríamos se não fosse pela sua contribuição, e pelo seu paciente trabalho de revisão da parte que lhe competia.

Aos meus parceiros no trabalho, Lucas Antônio e Rubens de Sousa Leite que foram peças fundamentais desde a concepção da ideia até a sua conclusão.

Aos meus colegas de mestrado e aos meus colegas de trabalho, que por menor fosse a contribuição qualquer acréscimo era fundamental para melhoramento do projeto.

A todos que contribuíram direta ou indiretamente neste trabalho, mesmo que fosse para trocar um (;) por um (.) no texto, o meu muitíssimo obrigado!

A minha filha de quatro patas Luca, companheira fiel nos momentos de programação, escrita e até nas reuniões do projeto. Meus momentos de relaxamento e reflexão sempre ocorriam nos passeios com ela.

Por fim, para minha querida e amada Marcela Elana de Souza Silva, que na prática não entendia dos termos técnicos abordados nesse projeto, mas entendia perfeitamente quando eu estava fora dos eixos, desmotivado e sem perspectiva para finalizar esse mestrado. Se não fosse por sua

força, por sua sensibilidade eu jamais teria alcançado o resultado final do trabalho, por isso muito obrigado, minha querida. Te amo imensamente!!!

Começar algo e não terminar, é um dos momentos mais frustrantes para qualquer pessoa, e nesse momento me sinto completamente realizado, com a sensação de dever cumprido e com o sentimento de gratidão tanto pelo crescimento profissional quanto pessoal.

"Eu acredito que às vezes são as pessoas que ninguém espera nada que fazem as coisas que ninguém consegue imaginar" (Alan Turing)

#### **RESUMO**

Este trabalho visa apresentar um modelo de negócio multilateral para a compra e venda de passagens aquaviárias na região oeste do Pará por meio de uma plataforma de *e-commerce*. Para tanto, foi feito um levantamento sobre as deficiências atuais da comercialização de passagens e mostra como uma plataforma de negócio multilateral pode proporcionar melhorias para esse tipo de atividade. O trabalho tem natureza tecnológica por produzir um protótipo de plataforma de *software* com abordagem qualitativa alinhada com a teoria *Task-Technology Fit* (TTF). Foi adotada a pesquisa de campo como metodologia para coleta de informações e as principais necessidades que nortearam o desenvolvimento da plataforma com o modelo de negócio proposto aliado ao uso do *framework* de desenvolvimento *scrum*. Os resultados demonstraram, após o mapeamento de processos e modelagem canvas da atividade de comercialização de passagens aquaviárias, que o modelo de negócio multilateral pode impulsionar a modernização dessa atividade, além de sanar pendências de regulamentação de empresas de navegação que atuam no setor. A pesquisa é uma das primeiras que apresenta uma alternativa para sanar a problemática histórica relacionada com a comercialização de passagens aquaviárias vivenciada em toda a região Norte, pois apresenta um modelo de negócio que visa modernizar tal atividade, com foco especificamente na região que compreende o oeste do Pará. Os resultados do trabalho poderão nortear novas abordagens de solução para essa problemática, principalmente os aspectos que não puderam ser cobertos na pesquisa devido à abrangência da atividade de transporte aquaviário na região Norte.

**Palavras-Chave:** Modelo de negócio multilateral. *TTF*. Plataforma de *E-commerce.* Mapeamento de Processos.

#### **ABSTRACT**

This paper aims to present a multi-sided business model for the purchase and sale of waterway tickets in the western region of Pará through an e-commerce platform. To this end, a survey was carried out on the current deficiencies in the commercialization of tickets and shows how a multi-sided business platform can provide improvements for this type of activity. The work has a technological nature for producing a prototype of a software platform with a qualitative approach aligned with the Task-Technology Fit (TTF) theory. Field research was adopted as a methodology for collecting information and the main needs that guided the development of the platform with the proposed business model combined with the use of the scrum development framework. The results showed, after mapping the processes and modeling canvas of the activity of commercialization of waterway tickets, that the multi-sided business model can boost the modernization of this activity, in addition to solving pending regulatory issues of shipping companies that operate in the sector. The research is one of the first that presents an alternative to solve the historical problem related to the commercialization of waterway passages experienced throughout the North region, as it presents a business model that aims to modernize such activity, with a specific focus on the region. which comprises western Pará. The results of the work may guide new approaches to solving this problem, especially the aspects that could not be covered in the research due to the scope of water transport activity in the North region.

**Keywords:** Multisided business model. TTF. E-commerce Platform. Process Mapping.

## **SUMÁRIO**

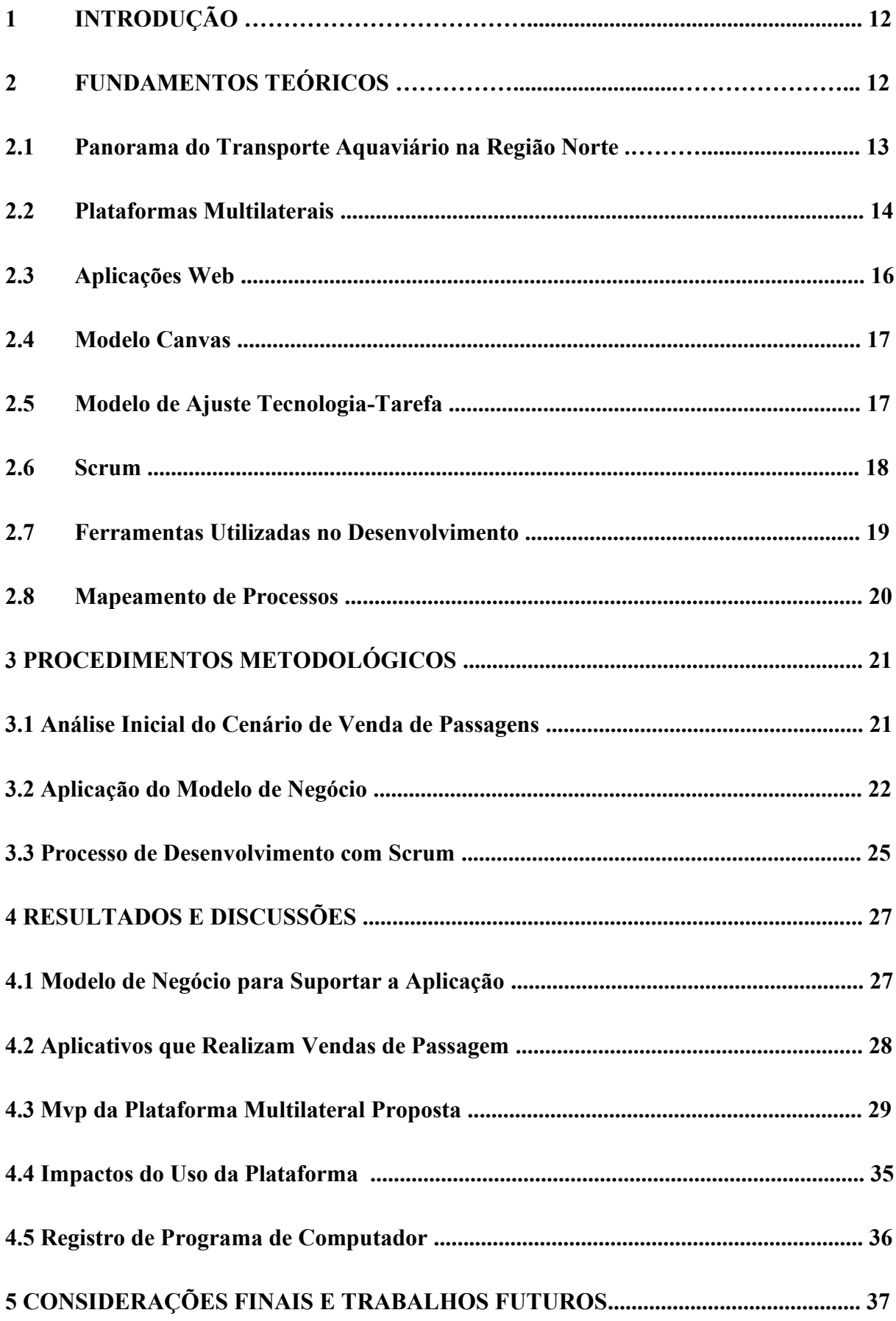

## **REFERÊNCIAS**

## **1 INTRODUÇÃO**

Nos últimos anos, com o impulsionamento das ferramentas tecnológicas, a sociedade foi submetida a profundas transformações, possibilitando o surgimento de diferentes práticas e novos hábitos. Essas transformações sociais e tecnológicas foram significativamente estimuladas, principalmente pela incessante e crescente geração de inovações em Tecnologias da Informação e Comunicação (TIC). Denotando que uma nova sociedade parece estar emergindo a partir da tão alardeada transformação digital (WEISS, 2019).

O advento de diferentes ferramentas, proporcionadas especialmente pela expansão massiva da Internet, denota mudanças de cenário que antes eram centradas especialmente no uso dos computadores e *notebooks,* mas agora são vivenciadas pela disseminação das mídias portáteis, como celulares e *smartphones*. Nesse contexto, tivemos como resultado desse processo, a expansão do comércio eletrônico, ou *e-commerce*, que pode ser classificado como a troca de bens e serviços através de meios eletrônicos (Gokmen, 2012). Esses comércios eletrônicos em geral podem ocorrer de empresa para empresa – *business to business (B2B) –* ou de empresa para consumidores – *business to consumers (B2C)* (Ibam et al, 2018).

Isso também é afirmado por Costa (2018), que demonstra que a internet mudou a forma como as pessoas reúnem informações, executam seus trabalhos, compram bens e serviços, conectam-se com amigos e família, além disso, como gastam seu tempo de lazer. Nesse sentido, olhando para atividades específicas do cotidiano das pessoas que vivem na região norte, especialmente no oeste do Pará, a realidade dessas transformações digitais ainda caminha a passos lentos e, quando observada a atividade de transporte aquaviário de passageiros, o cenário não é diferente.

Um adendo importante para esse ponto é que o transporte fluvial é o mais importante meio de locomoção de pessoas e mercadorias na região amazônica (ANTAQ, 2018). Segundo estudos realizados pela Agência Nacional de Transportes Aquaviários (ANTAQ), em 2022, aproximadamente, 1.066.632 passageiros viajarão no trecho que compreende a cidade de Santarém, oeste do Pará (ANTAQ, 2013).

Porém, apesar do surgimento de novas ferramentas e obrigações regulamentares que objetivam melhorar esse tipo de atividade, o serviço ainda carece de melhorias em vários pontos, como é o caso da busca por informações das viagens disponíveis. Hoje, quem deseja realizar uma viagem de barco, conhecer as rotas, os valores, os horários e comprar passagens precisa primeiro encontrar as informações entre as diversas fontes espalhadas.

Portanto, vislumbra-se o uso de um modelo de negócio multilateral (ou *multisided platforms*) que tem como principal característica a ligação entre um determinado grupo de produtores com objetivos comuns a outros grupos de consumidores com interesses complementares (Evans & Schmalensee, 2016), aplicando a tecnologia como uma alternativa capaz de solucionar essa necessidade para melhorar a vida dos usuários e das pessoas envolvidas nesse tipo de transporte, dando-lhes autonomia para otimizar o tempo através de uma solução tecnológica para a aquisição de passagens aquaviárias.

Dessa forma, o presente trabalho tem como objetivo apresentar a proposta de uma plataforma de *e-commerce* multilateral como alternativa para a compra e venda de passagens aquaviárias para a região oeste do Pará, cujas características, estrutura e fundamentação serão apresentadas nas páginas seguintes.

## **2 FUNDAMENTOS TEÓRICOS**

#### **2.1 Panorama do Transporte Aquaviário na Região Norte**

O setor de transportes aquaviários é vital para a dinâmica econômica, social e cultural na região amazônica, já que a infraestrutura de transporte terrestre é, demasiadamente, precária.

No Brasil, esse tipo de navegação tem um importante destaque em regiões com densidades populacionais menores, como o interior do Acre, Mato Grosso, Rondônia, Pará e Amazonas. O país conta com 41,6 mil quilômetros de vias navegáveis, embora apenas 50% delas sejam economicamente viáveis (Santos, 2014).

Em linhas gerais, o transporte hidroviário estadual e interestadual de passageiros da região norte do Brasil, conforme aponta a Agência Nacional de Águas (ANA), está concentrado principalmente no estado do Pará, com cerca de 58,5% de embarcações, com volume anual de 3.988.800 passageiros, seguido pelo estado do Amazonas, com 38,1% de embarcações com fluxo de 1.665.120 passageiros (ANA, 2015).

De acordo com esse mesmo estudo, a região amazônica é considerada a mais extensa rede hidrográfica do globo terrestre, com aproximadamente 6 milhões de km², estendendo-se por sete países: Brasil, Colômbia, Equador, Guiana, Peru e Venezuela (ANA, 2015). A própria pesquisa faz o seguinte dimensionamento:

> A Região Hidrográfica Amazônica está inserida na bacia Amazônica, mas se limita ao território brasileiro. Possui uma área aproximada de 3.870 mil km² (45% do território nacional). Abrange sete Estados: Acre, Amazonas, Rondônia, Roraima, Amapá, Pará e Mato Grosso. É caracterizada por uma extensa rede hidrográfica, com grande disponibilidade hídrica (ANA, 2015, p. 17).

Acerca dos custos relacionados ao transporte hidroviário, ele é considerado mais barato que outros meios de transporte, como denota um estudo realizado pelo Instituto de Pesquisa Aplicada (POMPERMAYER, 2014).

Outro ponto importante está relacionado à infraestrutura de vias terrestres da região norte, dados apontados pela Confederação Nacional do Transporte (CNT) denotam que:

> A Região Norte, em particular, tem uma reduzida extensão de rodovias pavimentadas, sobretudo quando avaliada proporcionalmente à sua extensa área, que ocupa 45,3% do território nacional. Evidencia-se, assim, a referida desigualdade na distribuição das infraestruturas no país, com impactos nas potencialidades de desenvolvimento econômico e social (CNT, 2021, p.17).

Assim, o contexto da região Norte se encaixa perfeitamente nesse cenário onde existem poucas vias terrestres para o tráfego de produtos e pessoas, sendo evidente a necessidade de utilização das hidrovias como alternativa para essa problemática. No entanto, fica um ponto de ressalva à necessidade de investimentos na malha rodoviária, extremamente precária na maioria dos estados que compõem a bacia amazônica. Para a utilização dos rios afluentes da região Norte é importante o conhecimento de como são classificadas as linhas de transporte fluvial. Em pesquisa de campo realizada pela ANTAQ, em 2018, foram identificados 2 tipos de transportes, sendo eles:

- Linhas de Transporte Longitudinal de Passageiros Interestaduais: são aquelas que trafegam entre municípios e localidades de duas ou mais Unidades da Federação;
- Linhas de Travessia: a navegação realizada transversalmente aos cursos dos rios e canais; entre 2 pontos das margens em lagos, lagoas, baías, angras e enseadas; entre ilhas e margens de rios, de lagos, de lagoas, de baías, de angras e de enseadas, numa extensão inferior a 11 milhas náuticas; entre 2 pontos de uma mesma rodovia ou ferrovia interceptada por corpo de água.

No entanto, Moura e Frota (2016) fazem um importante destaque sobre as peculiaridades em função dos períodos de cheia e vazante, sendo que, com esses fatores, a maioria dos rios, lagos e paranás apresentam grandes alterações em seus leitos causadas pelo assoreamento. Aliado a isso, tem-se a falta de sinalização que causa transtorno, insegurança e aumentam o tempo das viagens.

Assim, dependendo do período anual que estejam, essas linhas de transporte podem sofrer alterações em decorrência desses fatores ambientais e climáticos, tão característicos dos rios que compõem todo o ecossistema fluvial da região Norte.

Outro destaque peculiar desse tipo de negócio é que na Amazônia Ocidental a maioria das empresas que realizam o transporte aquaviário de cargas e passageiros são constituídas por famílias tradicionais da região, e esse conhecimento, desde a concepção até a construção e uso dessas embarcações, vem sendo passado de geração para geração (Frota, 2008). Essa característica se perpetua por toda a região Norte e demonstra bastante consolidação na forma como o negócio é levado por seus donos e consumidores. Outro fator interessante é que, apesar do transporte aquaviário de cargas e passageiros na região amazônica ser algo muito presente na rotina da população, o público que mais utiliza o serviço é consideravelmente jovem, conforme levantamento realizado pela ANTAQ:

> "[...] a maior parte dos usuários são jovens, com idade entre 18 e 40 anos (58%), escolaridade de nível fundamental e médio (54% têm até o 2° incompleto) e rendimento familiar mensal médio de R\$ 1.675,00. Pelo menos 35% dos entrevistados exerciam atividades autônomas como ocupação. Os principais motivos de viagem foram: lazer ou visita a amigos e parentes (40%) e compromissos de trabalho e tratamento médico (45%)." (ANTAQ, 2018, p. 21).

Essas informações são relevantes para os objetivos gerais do projeto. Por se tratar da implementação de uma plataforma de cunho tecnológico, o fato da maior parte do público ser considerado jovem, mesmo que isso não seja uma garantia de aderência, direciona o desenvolvimento da aplicação para atacar, em um primeiro momento, principalmente esse tipo de usuário, pois é mais suscetível para a realização de transações financeiras pela *internet*. Por outro lado, é um fato a existência de um grande público habituado com a rotina de comprar sua passagem se deslocando até o porto, para isso os atuais vendedores terão uma nova maneira de realizar essas vendas através de uma interface específica para eles, onde poderão utilizar a plataforma com perfil de vendedor para esses usuários que não possuem grandes habilidades em tecnologia.

Já para operacionalização do serviço, nos primeiros meses com a plataforma online, alguns dos membros da cooperativa de vendedores de passagem, com maior familiaridade no uso de ferramentas tecnológicas como *smartphones* e computadores, passaram por um treinamento para utilizar a ferramenta nos processos de venda presencial e no atendimento ao cliente. Na parte de suporte técnico e resolução de *bugs*, estarão disponíveis um analista de negócio e um analista de desenvolvimento para os eventuais problemas que virão a ocorrer.

## **2.2 Plataformas Multilaterais**

A escolha da plataforma multilateral, como modelo de negócio, deu-se basicamente por sua capacidade em proporcionar um equilíbrio homogêneo entre as diferentes necessidades dos atores presentes no negócio de transporte aquaviário de passageiros (Evans & Schmalensee, 2016).

Segundo Osterwalder e Pigneur (2011, p. 84), as plataformas multilaterais: (i) unem dois ou mais grupos distintos, porém interdependentes, de clientes; (ii) são de valor para um grupo de clientes apenas se os outros grupos também estiverem presentes; (iii) a plataforma cria valor, facilitando a interação entre diferentes grupos.

Nas plataformas multilaterais, o modelo funciona para atender dois ou mais segmentos distintos e interdependentes de usuários com particularidades diferentes, porém a presença de um acaba gerando valor para o outro. A Figura 1 mostra essa diferenciação e como a plataforma orquestra essa interação entre os atores, onde um produtor disponibiliza seus insumos e o consumidor pode efetuar a compra deles através da plataforma, gerando valor nesse fluxo. Os consumidores podem variar de acordo com a característica de cada negócio, os clientes deste projeto são pessoas jovens 18-40 anos, pessoas habituadas a realizar compras de barco no porto, e pessoas com familiaridade com compras de passagens aéreas online.

Osterwalder e Pigneur (2011) ainda apontam o fato de que nesse modelo de negócio podem existir dois ou mais usuários, no qual pelo menos um deles não é pagante, dois exemplos de funcionamento desse modelo são o *Uber* e *Ifood*. Essas duas plataformas têm em comum a característica de não cobrarem pelo uso em si da ferramenta, a única cobrança fica a cargo de taxas nas transações realizadas dentro desses dispositivos, onerando apenas os produtores do serviço oferecido, mas, para o usuário final da plataforma, não é cobrada nenhuma taxa para a sua utilização.

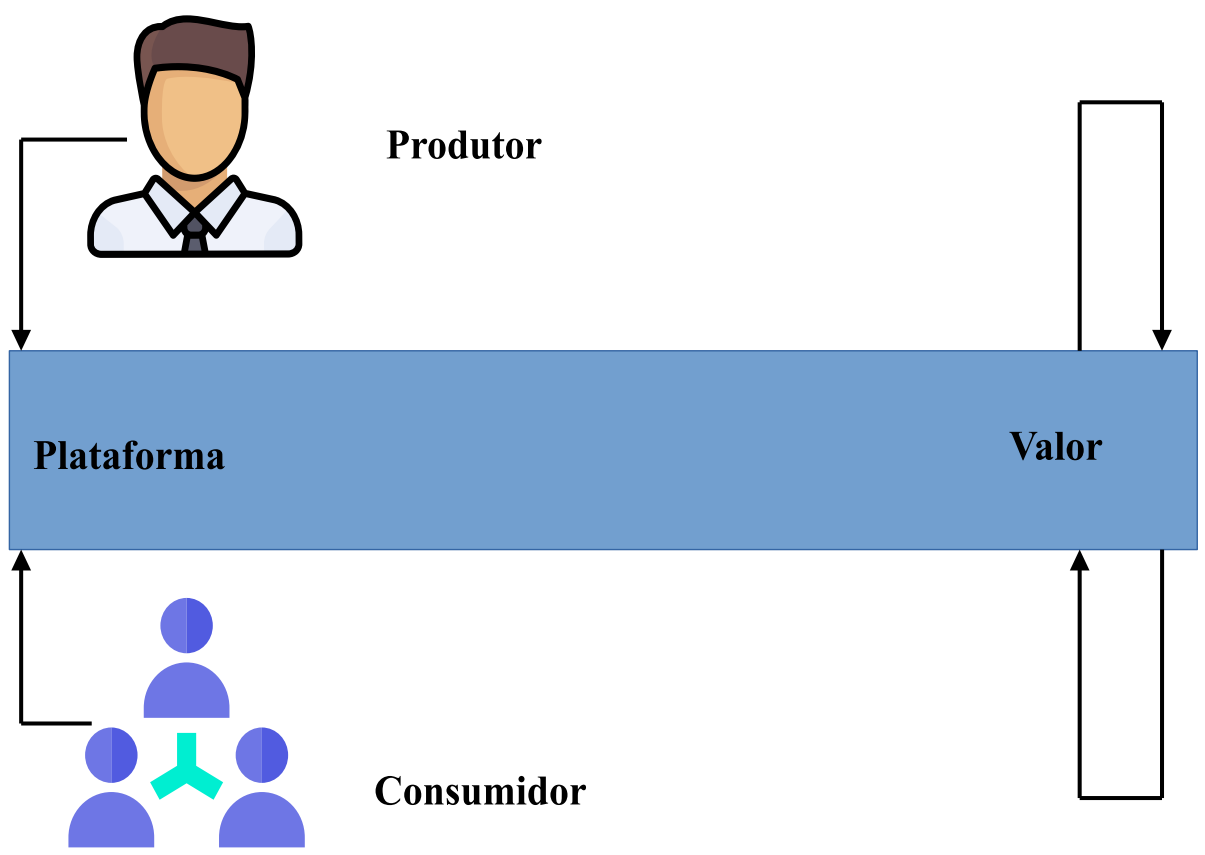

**Figura 1.** Esquema modelo de negócio multilateral.

Além disso, Evans e Schmalensee (2013, p. 2) mostram que o problema resolvido pelas plataformas multilaterais está relacionado, principalmente, à dificuldade de reunir seus diferentes grupos de usuários. Dessa forma, o valor gerado pela plataforma está na intermediação entre esses dois grupos de atores. Os autores também ressaltam a necessidade de haver uma quantidade suficiente de usuários para cada grupo, tornando a experiência mais valiosa para todos e garantindo maior satisfação no uso da ferramenta, facilitando as interações e, consequente, aumento na utilidade proveniente da plataforma.

Outro ponto importante desse tipo de modelo, destacado por Evans e Schmalensee (2013, p. 6), são suas características:

I - Constatação da existência dos efeitos indiretos da rede, de modo que exista comprovação que a interação entre os diferentes grupos de usuários possibilita aumento da efetividade do produto ou serviço oferecido pela plataforma;

II - A análise da interação entre dois ou mais grupos de usuários com o objetivo de avaliar se essa relação está ocorrendo de forma interdependente, eficiente e que o bem-estar gerado para ambos os usuários ocorre a favor da manutenção do modelo.

III - Por fim, a estrutura e organização dos preços, tanto dos produtos como dos serviços oferecidos pela plataforma, a fim de obter análises das diferentes reações dos grupos de atores sobre a política de preços que está sendo adotada pelo negócio.

É importante que seja ressaltado que as plataformas multilaterais são estruturas em que esses dois grupos de consumidores e produtores podem realizar transações diretas entre si, utilizando todo o suporte que a estrutura da plataforma pode proporcionar, porém, ela não pode ser confundida com nenhum dos dois papéis. Ela atua na posição de intermediadora e impulsionadora da rede de relacionamento formada pelos usuários do serviço.

Outra ressalva é o papel da Tecnologia da Informação e Comunicação (TIC), que tornou muito mais simples o planejamento e a construção das plataformas multilaterais, acelerando a entrada de produtores e consumidores e, assim, quase eliminando a necessidade de um ambiente físico para o negócio.

#### **2.3 Aplicações Web**

O modelo de negócio proposto neste trabalho está alicerçado em uma solução de sistema *web*. Entre os conceitos que sustentam aplicações dessa natureza está a chamada *World Wide Web*, também conhecida como *Web*, em linhas gerais, é o serviço que fornece acesso às informações armazenadas nos servidores que a compõem, que são computadores de alta capacidade e alto desempenho responsáveis por alimentarem todas as requisições advindas da *web* (Minnick, 2017, p. 23). Portanto, as aplicações *web*, em especial, têm essa denominação por serem soluções que são executadas diretamente nos *browsers* (navegadores de internet), ou seja, não existe a necessidade de instalação ou qualquer outra configuração para fazê-las funcionar.

Essas aplicações possuem diversas semelhanças aos sistemas convencionais nos quais há o recebimento de uma entrada, há um processamento dessa informação recebida e, por sua vez, uma resposta de saída. No entanto, pelo fato de rodarem nos navegadores, essas possuem paradigmas distintos desses sistemas tradicionais. *Softwares* dessa natureza, pelo conjunto de ferramentas envolvidas, são considerados ecossistemas por envolverem uma grande quantidade de ferramentas para a sua implementação, e isso estabelece muita diferença entre os *websites* tradicionais, como robustez, capacidade de resposta e escalabilidade.

Por convenção, as páginas *web,* normalmente, são implementadas apenas para oferecer suporte a texto, gráficos, áudio e vídeo; elas podem exibir qualquer um desses elementos multimídia em um navegador (Minnick, 2017, p. 23). Já um sistema considerado uma aplicação *web* ou *web app* consiste em possibilitar ao usuário interação com o sistema constantemente, como criar, manipular ou mesmo excluir um dado do sistema.

Por trás de todo esse plano de fundo que a *web* oferece, está o protocolo (*Hypertext Transfer Protocol*) HTTP, método que os navegadores usam para se comunicar com servidores da *web*. Basicamente, quando um *link* é clicado ou há uma digitação de endereço da *web* é feita em uma barra de URL (*Uniform Resource Locator*), o navegador envia uma solicitação HTTP ao servidor, e o servidor envia de volta uma resposta HTTP (Hunter, 2017*,* p. 65).

Dois termos que também geram uma certa confusão em seus conceitos e finalidades são *front-end* e *back-end*. Robbins (2018, p. 10) consegue fazer uma clara distinção entre os dois. A autora afirma, em tradução aberta que "*Front-end* se refere a qualquer aspecto do processo de *design* que aparece ou se relaciona diretamente ao navegador", a autora cita ainda ferramentas essenciais para a atividade, como o HTML, (*Cascanding Style Sheets*) CSS e JavaScript.

Quanto ao *back-end*, Robbins (2018, p. 10) também afirma, em tradução aberta, que nele "os desenvolvedores se concentram no servidor e isso inclui todas as aplicações e bancos de dados que são executados" do mesmo modo abordado no *front-end*, a autora faz algumas ponderações sobre as ferramentas envolvidas no *back-end*, como o conhecimento prévio de uma mais linguagens de programação como PHP (Prettyman, 2016), Ruby (Notodikromo, 2021) ou C# (Miles, 2019), para criar as funcionalidades exigidas pela aplicação, bem como o domínio

de algum Sistema de Gerenciamento de Banco de Dados (SGBD), como MySQL (Siahann, 2020), SQL *Server* (D'antoni, 2020) ou PostgreSQL (Schönig, 2020). O banco de dados é a parte do sistema que está relacionada com as informações que serão utilizadas a fim de executar as principais requisições vindas do cliente da aplicação. Ele cuida das relações entre tabelas e a modelagem do mundo real para garantir que a aplicação consiga administrar esses dados de forma organizada.

## **2.4 Modelo Canvas**

A terminologia "modelo de negócio" vem sendo abordada há muito tempo pelos meios empresarial e acadêmico. Osterwalder e Pigneur (2011, p. 21) definem o modelo de negócio como a lógica de criação, entrega e captura de valor por parte de uma organização.

Dentro das abordagens trazidas pelos autores está o metamodelo Canvas como solução para modelagem ou inovação de negócios. Esse estudo vem sendo aprimorado desde 2004, ano da primeira publicação dos autores, contando com mais 20 trabalhos abordando a mesma temática.

Esse metamodelo traz a simplificação dos principais aspectos de uma nova ideia, sendo possível ver sua esquematização em uma simples folha de papel. O modelo conta com nove blocos que devem ser desenvolvidos e lidos da esquerda para a direita: (i) Parcerias-chave; (ii) Atividades-chave; (iii) Recursos-chave; (iv) Estrutura de custos; (v) Proposta de valor; (vi) Relacionamento com clientes; (vii) Segmentos de clientes; (viii) Canais; e (ix) Fontes de receitas. A seguir, a representação do metamodelo (Figura 2) apresentado pelos autores.

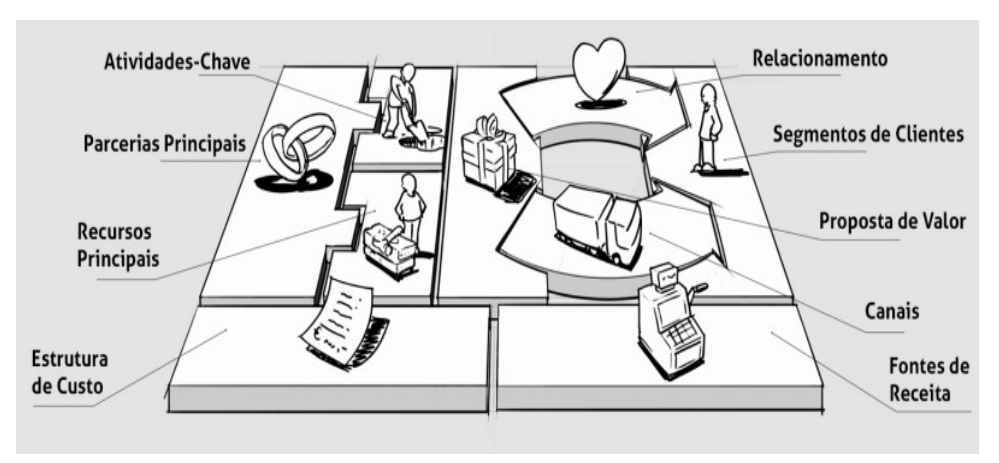

**Figura 2**. Modelo Canvas. Fonte: Osterwalder e Pigneur (2011).

A utilização da abordagem é extremamente adequada, principalmente, para as novas modelagens de negócio em ambientes que necessitam de agilidade. Por conta da quantidade de testes e pesquisas, o metamodelo Canvas foi escolhido para desenho do modelo de negócio desta pesquisa, além da sua adaptabilidade às plataformas multilaterais e simplificação de seus resultados.

## **2.5 Modelo de Ajuste Tecnologia-Tarefa (***Task-Technology Fit***)**

Dentro dos elementos teóricos em sistemas de informação, o presente trabalho se alinha a teoria *Task-Technology Fit* (TTF) proposta por Goodheu e Thompson (1995), que nada mais é do que um ajuste de dada tecnologia à tarefa a ser executada, ou seja, a tecnologia só tem impacto positivo na performance quando existe correspondência entre suas funcionalidades e os requisitos da tarefa do usuário (GOODHEU; THOMPSON, 1995). Ressalta-se que a utilização da tecnologia nem sempre ocorre de forma voluntária, assim, o impacto a ser alcançado fica condicionado a como o indivíduo se adaptará à tecnologia e não como a tecnologia se adequa à tarefa (GOODHEU; THOMPSON, 1995)

O intuito do TTF é centrar-se entre a real necessidade da tarefa em relação a funcionalidade disponibilizada pela tecnologia, em outras palavras, o quanto a tecnologia pode auxiliar o usuário na execução de sua tarefa (GOODHEU; THOMPSON, 1995; DISHAW; STRONG, 1999). A Figura 3 faz a representação de como a teoria relaciona os conceitos apresentados, onde as características da tarefa e tecnologia convergem para um ajuste da tarefa através da tecnologia e com a utilização dessa nova abordagem, poderá ser obtido um ganho de performance da tarefa selecionada.

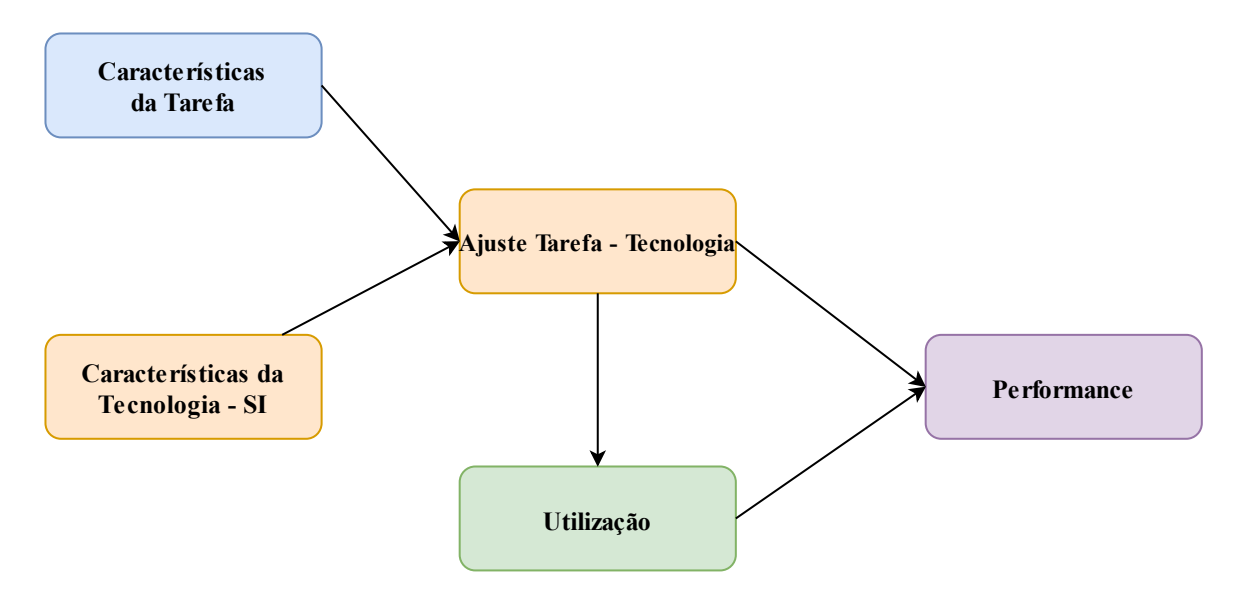

**Figura 3**. Modelo Canvas. Fonte: Adaptado de Dishaw e Strong (1999).

## **2.6 Scrum**

Como ferramenta para o processo de gerenciamento de todo o escopo do trabalho, foi escolhida pela utilização do *framework* Scrum, que além de promover práticas ágeis de entrega, proporciona um ambiente interativo de produção.

Scrum, no geral, está focado no gerenciamento do desenvolvimento interativo, ao invés das abordagens técnicas específicas da engenharia de *software* ágil (Sommerville, 2011).Pressman (2011, p. 95) afirma que o Scrum é um *framework* de desenvolvimento ágil de *software* concebido por Jeff Sutherland e sua equipe de desenvolvimento no início dos anos 1990.

Schwaber e Sutherland (2020) demonstram que o *framework* é propositalmente incompleto, apenas definindo as partes necessárias para implementar a teoria Scrum. Sua abordagem é baseada na inteligência coletiva das pessoas que o utilizam. Em vez de fornecer às pessoas instruções detalhadas, as regras do Scrum visam orientar seus relacionamentos e interações.

Scrum dá liberdade para quem for utilizá-lo de criar suas próprias estratégias de execução dos projetos, assim cada time que utiliza Scrum segue seu escopo geral, porém com a abordagem que mais se adeque à realidade do ambiente de trabalho.

No Scrum, existe o conceito de "time scrum", no qual seus integrantes possuem diferentes papéis, mas sem subdivisões internas, funcionando como uma unidade comum. Schwaber e Sutherland (2020) fazem a disposição do time scrum da seguinte forma:

- Um *Scrum Master*;
- Um Dono do Produto;
- Desenvolvedores.

A quantidade de pessoas que integram o time Scrum varia de acordo com a decisão de cada organização. Schwaber e Sutherland (2020) falam que o time scrum deve ser pequeno o suficiente para permanecer ágil e grande o suficiente para concluir o trabalho de uma *sprint* (ciclo de desenvolvimento do Scrum). Como falado anteriormente, o time é uma unidade coesa de profissionais focados em um objetivo de cada vez.

As equipes Scrum são multifuncionais, o que significa que os membros possuem todas as habilidades necessárias para criar valor em cada *sprint*. Eles também são autogerenciados, o que significa que eles decidem internamente quem faz o quê com as atividades a serem executadas (Schwaber & Sutherland, 2020).

O Scrum possui os chamados eventos, que são as etapas para a execução dos processos definidos no *framework*. Schwaber e Sutherland (2020) subdividem esses eventos em:

- *Sprint*;
- Planejamento da *Sprint*;
- Reuniões diárias (*Daily Scrum*);
- Revisão da *Sprint*;
- Retrospectiva da *Sprint*;

Assim, a primeira é uma fase de planejamento geral em que se estabelecem os objetivos gerais do projeto ou da arquitetura do *software*. Em seguida, ocorre uma série de ciclos de *sprint*, sendo que cada ciclo desenvolve um incremento do sistema. Finalmente, a última fase é a que encerra o projeto, completa a documentação exigida, como quadros de ajuda do sistema e manuais do usuário, e avalia as lições aprendidas com o projeto (Sommerville, 2011).

Pressman (2011, p. 95) demonstra que em cada atividade metodológica ocorrem tarefas a serem realizadas dentro de um padrão de processo chamado *sprint*. O trabalho realizado dentro de um *sprint* (o número de *sprints* necessários para cada atividade metodológica varia dependendo do tamanho e da complexidade do produto) é adaptado ao problema em questão e definido e, muitas vezes, modificado em tempo real pelo time *Scrum*.

### **2.7 Ferramentas Utilizadas no Desenvolvimento**

Outro passo importante para o projeto foi a escolha das ferramentas que seriam usadas para o desenvolvimento da plataforma. Após a realização de uma ampla pesquisa dentro do universo de desenvolvimento das aplicações *web*, um conceito foi extremamente importante para a tomada de decisão sobre esse conjunto de ferramentas: o *convention over configuration*  (*CoC*)*.* Esse é um conceito simples usado na programação que basicamente significa que o ambiente de trabalho (sistemas, bibliotecas, linguagem e outros) assume muitas situações lógicas por padrão, então existe apenas a necessidade de adaptação às suas estruturas ao invés de criar as próprias regras e configurações, a programação, dessa forma, torna-se uma tarefa mais fácil e produtiva (Saés, 2021).

Nesse sentido, a escolha de todo o ferramental necessário para a implementação da plataforma teve suas bases firmadas nesse princípio. Assim, os dois principais *frameworks* escolhidos foram *Ruby on Rails* (Notodikromo, 2021) e Next JS (Konshin, 2018).

Como já foi apresentado anteriormente, o projeto foi subdividido em 2 etapas:

- Desenvolvimento de API (*Application Programming Interface*);
- Desenvolvimento do cliente *web* com visualização *mobile*.

Dentro do princípio do *Convention Over Configuration,* o *framework Ruby on Rails* foi o que mais teve destaque nas pesquisas para a definição de ferramenta principal API em que se encontra toda a lógica de negócio da ferramenta.

O *Ruby on Rails* tenta eliminar o máximo possível de código desestruturado, dando um padrão lógico que funciona satisfatoriamente. Não é por acaso que um dos lemas de produtividade do *Rails* é o CoC. Além disso, o CoC reduz a barreira de entrada para os recém-chegados, uma vez que se torna mais fácil ser produtivo imediatamente (Notodikromo, 2021).

Essa ferramenta foi a escolhida para o desenvolvimento do *back-end* do projeto por meio de uma API. A escolha do uso de uma arquitetura baseada em API foi pelo fato de que, futuramente, será implementado o cliente *mobile* da plataforma.

Já para o desenvolvimento do cliente *Web* do projeto, a escolha também foi baseada em um *framework* que atendesse os princípios do *convention over configuration*, portanto, foi optado pelo uso da ferramenta Next JS, *framework* que faz a entrega de aplicações com a biblioteca *React* (Banks, 2021).

Segundo Banks (2020, p. 22), o *React* foi criado por Jordan Walke, um engenheiro de *software* do Facebook. Foi incorporado ao *feed* de notícias do Facebook em 2011 e, posteriormente, no Instagram, quando foi adquirido pelo Facebook em 2012.

O *React* é a biblioteca mais popular da linguagem JavaScript e é usada para construir UI (*User Interface*). Ela oferece uma resposta excelente para o usuário adicionar comandos usando um novo método de renderizar *sites* (Andrei, 2021).

Basicamente, a biblioteca *React* constrói sistemas com *single page application* ou aplicações de página única. Nesse processo, o aplicativo JavaScript é iniciado a partir de uma página da *web* e, em seguida, executado inteiramente no navegador. Todas as mudanças visuais no *site* acontecem como uma reação às ações do usuário e aos dados recebidos das APIs remotas (Konshin, 2018).

Ainda segundo Konshin (2018, p. 24), o termo "página única" é utilizado porque o servidor não renderiza páginas para o cliente, ele sempre oferece a mesma marcação minimalista necessária para inicializar o aplicativo JS. Toda a renderização e navegação da página acontecem puramente no cliente, usando JavaScript, que utiliza APIs de histórico para trocar dinamicamente o conteúdo da página e URLs na barra de localização.

Porém, aplicações *React*, em geral, ainda necessitam de pré-configuração para que os projetos possam ser executados. Por isso o Next.js já vem com uma quantidade significativa dessas configurações prontas, atendendo o princípio do *convention over configuration*, que por esse e por outros motivos foi o escolhido para ser a ferramenta para a implementação do cliente *web* do projeto.

### **2.8 Mapeamento de Processos**

Para a identificação das principais características do cenário atual de venda de passagens e posterior modelagem com a adoção do modelo de negócio proposto, houve a necessidade da realização do mapeamento de processos da referida atividade. Para tanto, foi optado pela adoção da notação BPMN (*Business Process Model and Notation*) que nada mais é que uma notação gráfica para entendimento de processos organizacionais internos de empresas e organizações (OMG, 2022). Para tanto, foi escolhida uma ferramenta de BPMS (Business Process Management Suite ou System) que é um conjunto de sistemas ou um sistema isolado que auxilia na automação de gestão dos processos incluindo funcionalidades para modelagem, execução, controle e monitoração (PEDROSO, 2019).

A ferramenta bizagi *modeler* (BIZAGI, 2022), foi escolhida para a realização desta tarefa por possuir uma interface agradável e de fácil manipulação, além de ter um plano gratuito para a elaboração e exportação dos arquivos que estiverem sendo modelados nela.

## **3 PROCEDIMENTOS METODOLÓGICOS**

Este trabalho trata-se de uma pesquisa de natureza tecnológica, aplicada com o objetivo de produzir um protótipo de uma plataforma de *software* (Souza, 2013), levando em consideração a abordagem qualitativa por procurar compreender as necessidades de quem faz parte do processo de vendas de passagens aquaviárias no oeste do Pará. Além disso, as necessidades de funcionalidades foram construídas de acordo com o que é pregado pela teoria TTF.

Para tanto, foi realizado um levantamento bibliográfico para alicerçar as bases teóricas dos temas utilizados neste estudo. Dentro dos procedimentos disponíveis, foi optado pelo estudo de campo, que foi bastante prejudicado em virtude da pandemia da COVID -19. A seguir são demonstradas as principais atividades executadas no decorrer da pesquisa.

### **3.1 Análise Inicial do Cenário de Venda de Passagens**

Um dos primeiros passos para a obtenção de um melhor entendimento do processo alvo da pesquisa, foi a realização de visitas de campo onde foi possível, com ajuda das pessoas que trabalham na cooperativa de venda de passagens, fazer o levantamento de como se dá o fluxo das vendas realizadas hoje no porto de Santarém. A Figura 4 demonstra a situação do fluxo de venda e quais atores participam dele.

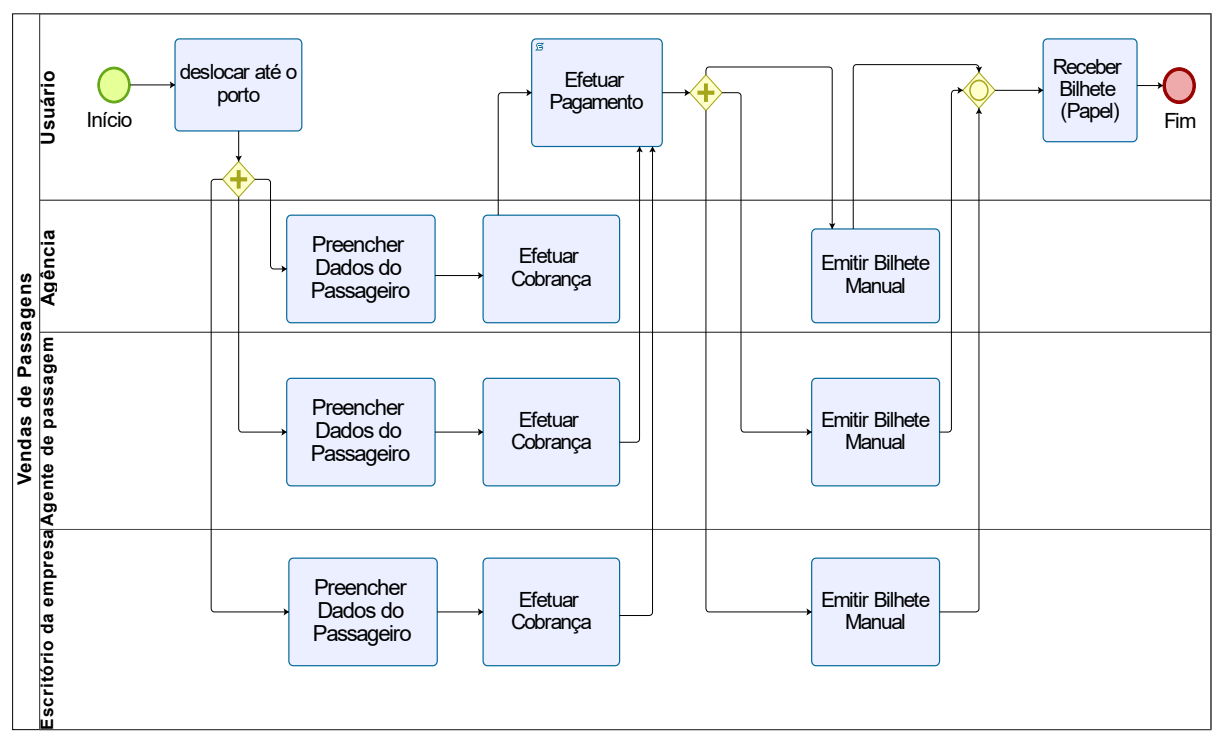

**Figura 4.** Processo atual de vendas de passagens.

Foram encontrados pelo menos três atores importantes para a efetivação de uma venda: os escritórios das empresas, os agentes de passagem (vendedores) e a própria agência de viagem, que representa a empresa no porto. Em todos os cenários, o usuário deve se deslocar até o porto e, caso encontre qualquer um destes atores, ele passará seus dados, efetivará o pagamento e a sua passagem será entregue em mãos. Outro ponto, que não foi possível mapear, é que existe mais de uma agência de viagem realizando vendas para um mesmo trecho de acordo com os representantes do negócio.

Ressalta-se ainda, que não é possível afirmar que nesse mapeamento foram inseridos todos os atores que efetuam vendas. Há relatos de pessoas que conseguem comprar passagens mais baratas por estarem comprando de pessoas que prestam serviços para algumas empresas e recebem em troca passagens. Porém nesse trabalho essa situação não pôde ser checada. Dessa forma, foram inseridos no mapeamento apenas os atores repassados pelos representantes do negócio.

## **3.2 Aplicação do Modelo de Negócio**

Com a análise inicial da atividade de venda mapeada, foi efetuado uma simplificação dos atores ali encontrados. Juntamente com a cooperativa de venda, foi implementado o desenho do novo fluxo de operação das vendas com a plataforma multilateral fazendo a intermediação desses atores. A Figura 5 demonstra como eles estão encaixados no modelo e como eles interagem com o modelo apresentado.

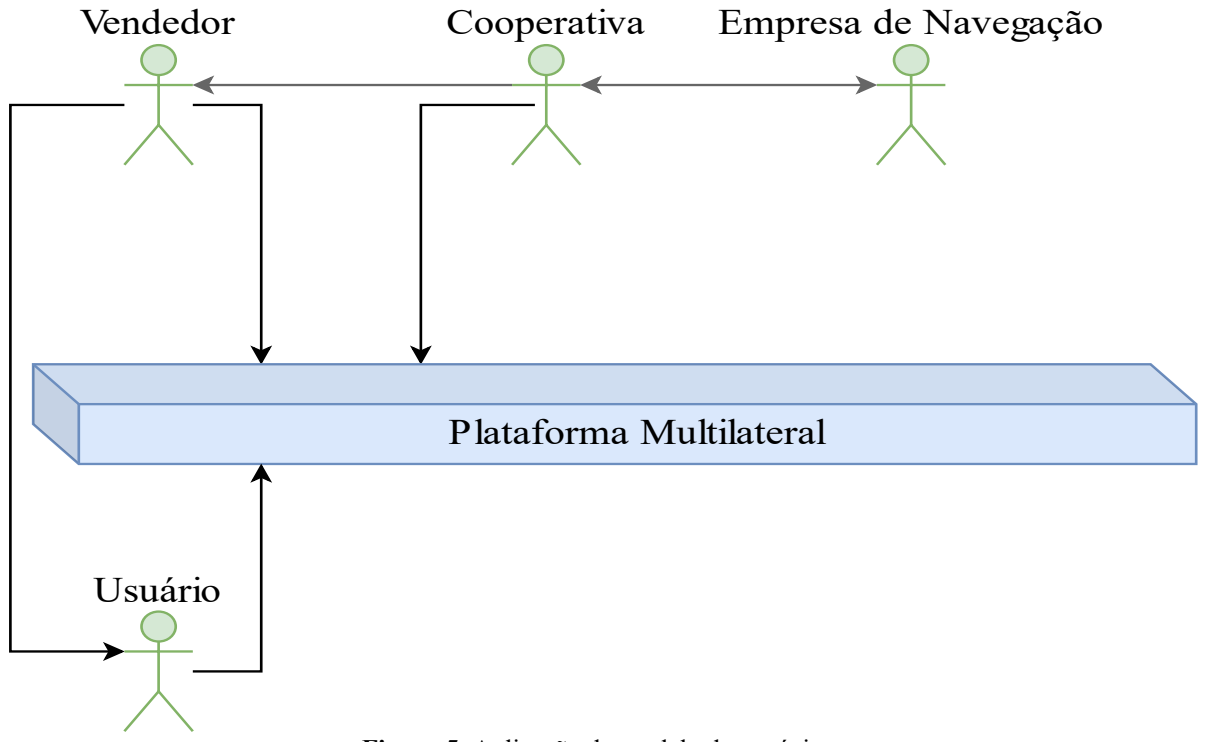

**Figura 5**. Aplicação do modelo de negócio.

Como mencionado anteriormente, foram encontrados quatro atores chave na atividade pesquisada. Devido à grande dificuldade de contato com os proprietários de empresas de navegação, foi optado pela intermediação que já é realizada pela cooperativa de vendedores de passagens pelo fato de essa já possuir longa experiência no setor, o que resolveu esse problema de contato com as empresas. Assim, a cooperativa tem papel central na contratação e gerência dos vendedores de passagem, além de atuar na negociação direta com as empresas, ocupando papel crucial dentro do modelo de negócio. O usuário por outro lado, terá a possibilidade de além de comprar sua passagem com o vendedor, também poderá efetivar suas compras através de um *e-commerce* ou mesmo no escritório da cooperativa, situado no porto, isso demonstra como a plataforma gera valor para ambas as situações de vendas físicas e online.

Cooperativa, usuário e vendedor terão um ambiente customizado para a efetivação das compras e vendas, para quem atua no negócio terá também a possibilidade de realizar a gerência orçamentária através da plataforma, dessa forma o modelo multilateral proposto acaba englobando todos esses atores em um único ambiente de interação *online*.

O mapeamento apresentado na Figura 6 representa a atividade de compra que o usuário fará através de um *e-commerce*. No MVP (*Minimum Viable Product*) atual da ferramenta, foi optado pela utilização de fluxo que se assemelha a um processo compra de passagem área.

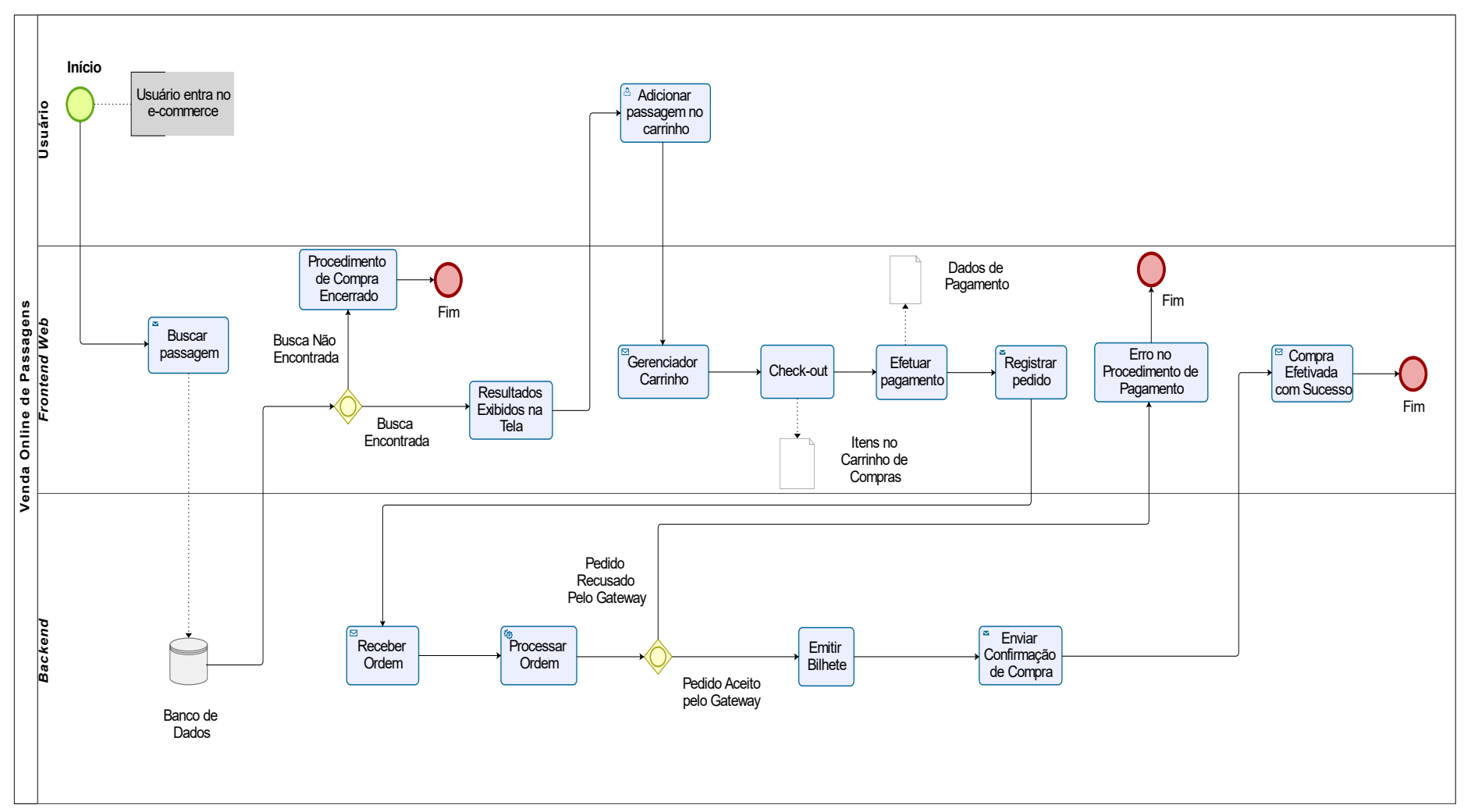

**Figura 6.** Processo de compra através do *e-commerce*.

Nesse fluxo, algumas atividades como o fato do usuário poder inserir a passagem desejada em um carrinho de compras trazem essa similaridade com um *e-commerce* de venda produtos *online*. Outro ponto trazido nesse mapeamento, foram as etapas de pagamento que será gerido por um *gateway* de pagamento, no qual todas as operações financeiras são enviadas para esse sistema.

As vendas realizadas pelos vendedores ou pelos quiosques da cooperativa terão um fluxo de operação bastante similar ao realizada pelo usuário, tendo mudanças pontuais de acordo com o perfil acessado por eles. Do ponto de vista do negócio, a plataforma se torna uma agência virtual, intermediando todas as vendas de passagens de barco.

Não foi possível mapear o processo de cadastro das empresas de navegação, mas basicamente será feito pelo perfil administrativo que a cooperativa terá dentro da plataforma.

## **3.3 Processo de Desenvolvimento com** *Scrum*

O *Scrum* foi escolhido como *framework* para o gerenciamento e organização das etapas de desenvolvimento do *e-commerce* proposto. Nas imersões realizadas com a cooperativa de vendedores de passagens, foram sendo abstraídas as principais funcionalidades que a plataforma deveria ter, principalmente realizando observações inquisitivas e holísticas no ambiente do negócio.

No início do projeto o time *Scrum* era composto por:

- Um *scrum-master* (que também fazia parte do time de desenvolvimento)*;*
- Um *product-owner* (Dono do produto)*;*
- Três desenvolvedores para o time de desenvolvimento.

Após a coleta de informações realizada na pesquisa de campo, foi iniciada a elaboração do *product-backlog*, nele foram elencadas as principais funcionalidades que deveriam ser desenvolvidas através das histórias de usuário (*User stories*), que são identificadas por uma numeração, uma descrição da tarefa, a estimativa de tamanha para essa história, a *sprint* que ela seria desenvolvida e, por fim, a pessoa que seria responsável pelo cumprimento desta tarefa. A Tabela 1 representa como foi disposta essas ações, seguindo sempre as premissas do *framework Scrum*.

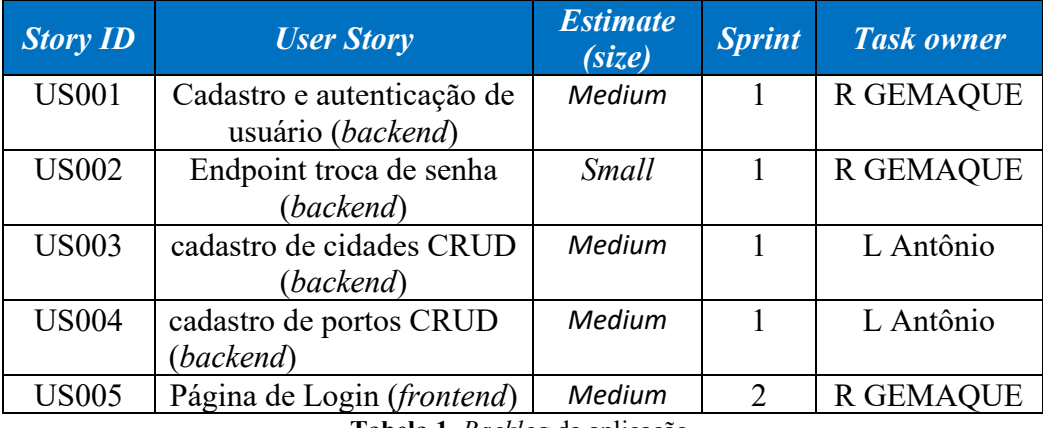

**Tabela 1**. *Backlog* da aplicação.

Ao todo o trabalho teve seis *sprints*, onde foi decidido fazer a intercalação entre o desenvolvimento do *backend*-*frontend.* A Figura 7 representa como se dava o fluxo de implementação dessas *sprints* no decorrer do desenvolvimento do projeto.

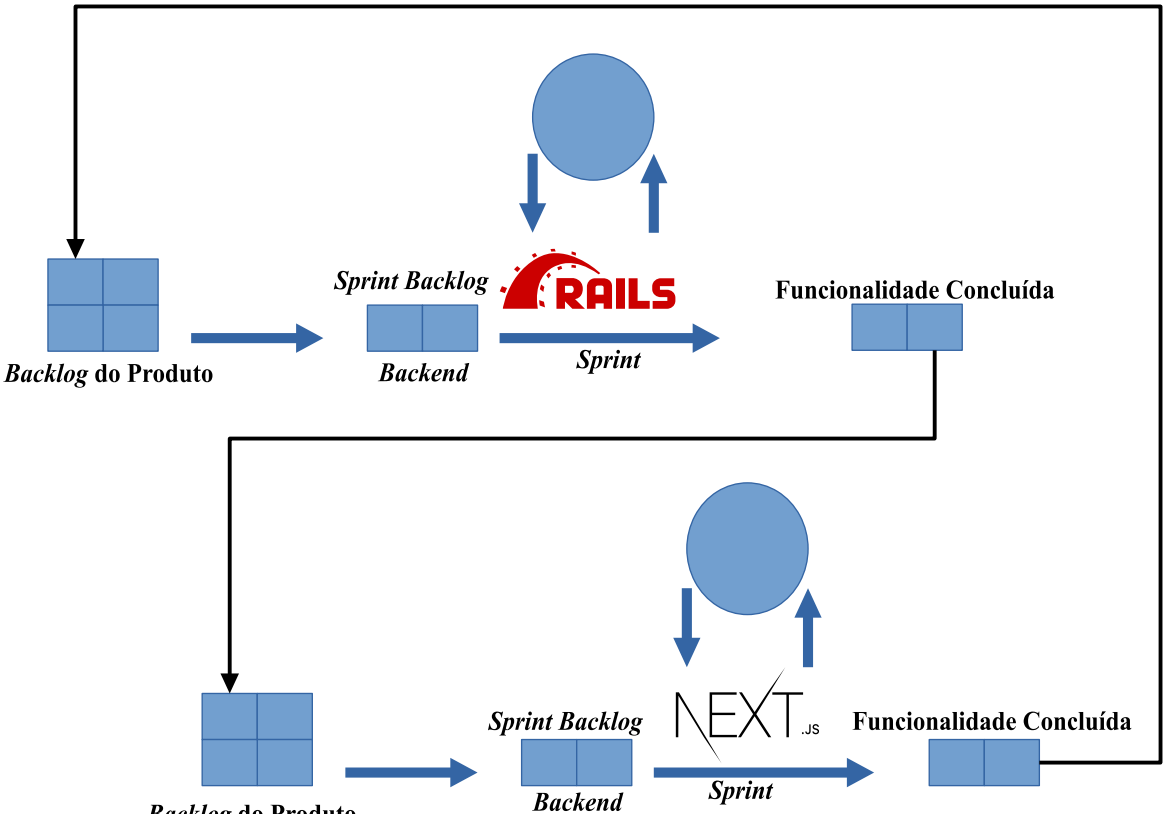

**Backlog do Produto** 

**Figura 7.** Esquema de desenvolvimento das sprints do projeto.

Como é possível notar pelo esquema apresentado, o fluxo de implementação sempre iniciava com as atividades que constavam no *backlog* de desenvolvimento do *backend* da plataforma. Essas funcionalidades sempre eram categorizadas e priorizadas pelo *PO* Após essa priorização, gerava-se o *sprint backlog*, no qual o time de desenvolvimento definia o tempo necessário para a conclusão da *sprint*. Por fim, ao término da *sprint*, era concluída uma ou mais funcionalidades do *e-commerce*. Vale destacar que sempre quando uma *sprint* do *backend* era finalizada, na sequência iniciava-se a implementação de uma *sprint* do *frontend* e assim esse fluxo foi seguido até o presente momento.

Outro ponto que deve ser ressaltado é que esse projeto foi iniciado com quatro colaboradores que atuaram de forma voluntária, porém é importante destacar que ocorreram alguns problemas no decorrer de sua implementação. Com a equipe completa, só foi possível concluir apenas duas *sprints* seguindo todas as premissas pregadas pelo *scrum*. Uma pessoa do time de desenvolvimento precisou deixar a equipe por conta de necessidade de trabalho. Outra pessoa continuou participando do projeto apenas para consultas e decisões mais teóricas, isso porque, conforme a complexidade do desenvolvimento foi aumentando, essa pessoa não pôde mais contribuir com o projeto por meio de codificação. Assim, a partir da terceira *sprint*, a contribuição de código foi realizada por apenas uma pessoa, ocasionando alongamento no tempo de conclusão de cada *sprint*. O mvp deste e-*commerce* levou cerca de sete meses para chegar no estado em que se encontra, obviamente ainda falta a implementação de mais funcionalidades para sanar algumas necessidades ainda não contempladas pelo projeto, mas a ferramenta já se encontra apta para apresentações e avalições.

Por fim, foram levantadas as soluções de aplicações com proposta similar ao da pesquisa, com objetivo de identificação de possíveis oportunidades ainda não exploradas por essas ferramentas.

## **4 RESULTADOS E DISCUSSÕES**

### **4.1 Modelo de Negócio para Suportar a Aplicação**

A proposta da ferramenta está alicerçada pelo modelo de negócio multilateral ficando de acordo com os direcionamentos apontados pela literatura, bem como as pesquisas de campo. Foi escolhido um desenho de modelo que tenta equilibrar ambos os lados do modelo de negócio, para tanto, foram levantados os seguintes questionamentos: Qual a sensibilidade de cada um dos lados em relação ao preço? Qual a real necessidade de um lado em relação ao outro dentro do modelo apresentado? Existe algum controle sobre o início da interação por algum dos lados?

Em um primeiro momento foi cogitado a possibilidade de contato direto com as empresas de navegação, mas devido à dificuldade de se conseguir isso, a cooperativa de vendedores se tornou a opção mais adequada para ocupar essa posição no modelo. Por obviedade, o lado da cooperativa é mais sensível ao preço, principalmente pelos custos elevados de adequação às legislações e custos de operacionalização das vendas. Por esses motivos, não será cobrado um valor específico para a cooperativa e sim uma parceria dentro das margens de venda que ela recebe das empresas de navegação. Ressalta-se, ainda, que o Sistema Nacional Integrado de Informações Econômico – Fiscais (SINIEF) regulamenta a emissão do bilhete de passagem eletrônico, ou seja, os bilhetes emitidos de forma manual não possuem validade legal.

O lado do consumidor se torna o elemento mais importante dentro do modelo de negócio. Devido ao longo histórico de vendas presenciais, é interessante que a atual dinâmica das vendas não seja alterada de forma abrupta. Portanto, as vendas continuam sendo feitas da mesma forma, acrescentando apenas um painel de venda, disponibilizado pela plataforma para os vendedores da cooperativa. Assim, para o usuário, a mudança acaba sendo sutil, alterando apenas o formato de compra.

Outro detalhe é que, com a inauguração do novo terminal hidroviário de Santarém, serão disponibilizados pontos de venda nesse porto. Dessa forma, haverá a necessidade de utilização de ferramentas de venda online para esses guichês, que podem ser operados pelos antigos vendedores de passagens, com o devido treinamento para a realização dessa operação. Sanadas essas questões, o lado consumidor é quem irá pagar pelo serviço de emissão de bilhete.

As interações financeiras serão efetivadas dentro da plataforma multilateral. Atualmente ficou acordado uma porcentagem de 2% do valor da passagem nas operações realizadas pelos vendedores da cooperativa e 7% nas vendas online. Portanto, a concepção do Canvas do modelo de negócio multilateral da proposta foi delineada conforme apresentado pela (Figura 8).

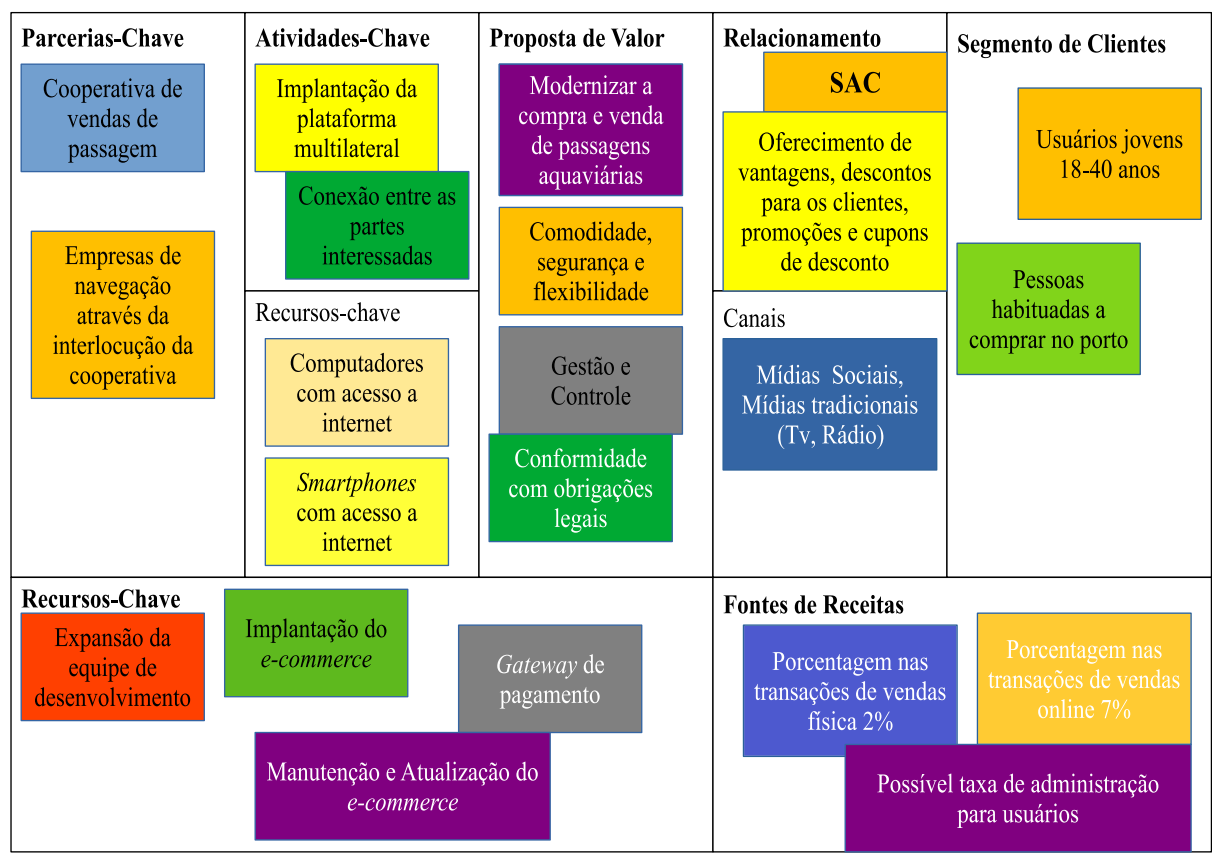

**Figura 8.** Modelo canvas da plataforma.

## **4.2 Aplicativos que Realizam Vendas de Passagens**

No mapeamento das ferramentas com objetivos semelhantes ao deste trabalho, foi constatado pelo menos três empresas atuando em variadas localidades da região Norte. Destaque para a ferramenta Navegam do Amazonas, que ao longo do desenvolvimento da pesquisa passou pelo menos por quatro grandes atualizações, mostrando o forte investimento que a empresa está fazendo no segmento de negócio.

As principais ferramentas encontradas foram: Navegam ([https://www.navegam.com.br/\)](https://www.navegam.com.br/), Yjara Viagens [\(https://yjaraviagens.com/\)](https://yjaraviagens.com/) e Ubá (https://appuba.com.br/). Assim, a Tabela 2 faz um quadro comparativo das principais funcionalidades que possuem semelhanças e diferenças da plataforma proposta com as referidas ferramentas.

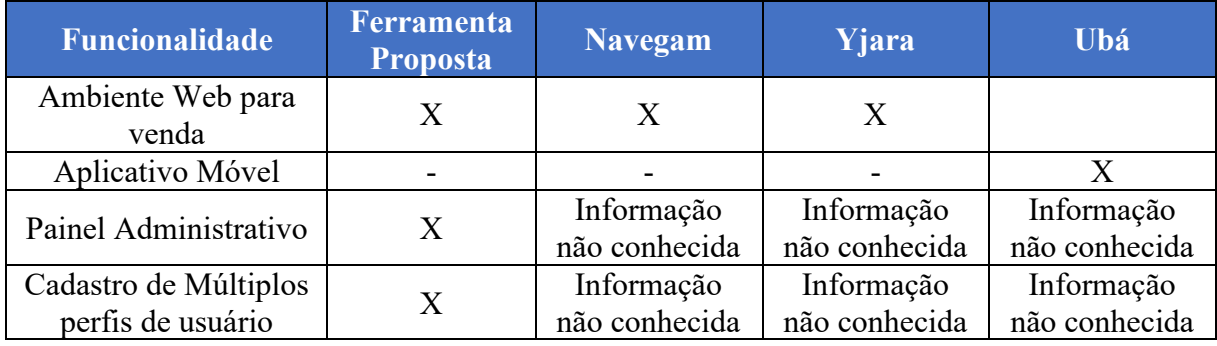

**Tabela 2**. Quadro comparativo das ferramentas existentes.

## **4.3 Mvp da Plataforma Multilateral Proposta**

A plataforma desenvolvida neste trabalho oferece uma nova opção para o processo de compra e venda de passagens aquaviárias na região norte, visto que ela disponibiliza não apenas um ambiente para o usuário do setor realizar pesquisa e compra de passagens, mas um ambiente completo para as empresas de navegação fazerem a gestão do seu negócio dentro da plataforma, conforme as características do modelo de negócio multilateral.

Um importante destaque vai para os requisitos já implementados pelo projeto atual, onde já são contempladas diversas funcionalidades chave para o funcionamento da plataforma. A Tabela 3 traz uma listagem resumida dessas funcionalidades.

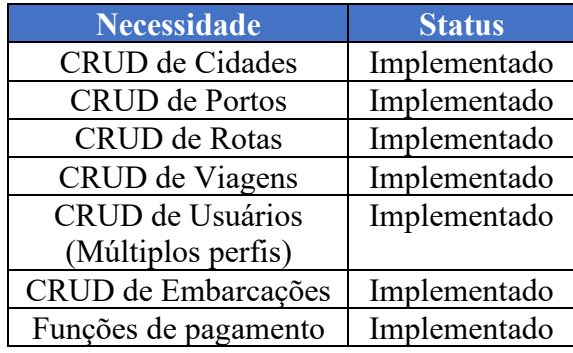

**Tabela 3**. Lista de funcionalidades já implementadas.

Para usuários que irão realizar compras de passagens dentro da plataforma, a interface para a pesquisa da viagem foi inspirada em aplicações de venda de passagens aéreas, juntamente com outras plataformas que oferecem serviços de hotelaria ou residências para estadia. Essa primeira tentativa é para entregar ao cliente final da plataforma uma interface mais limpa e intuitiva, possibilitando uma navegação agradável para quem estiver utilizando. Ressalta-se que essa interface ainda passará por mais avaliações antes da entrada em produção da plataforma. A Figura 9 mostra a interface atual da plataforma na área de pesquisa por passagens.

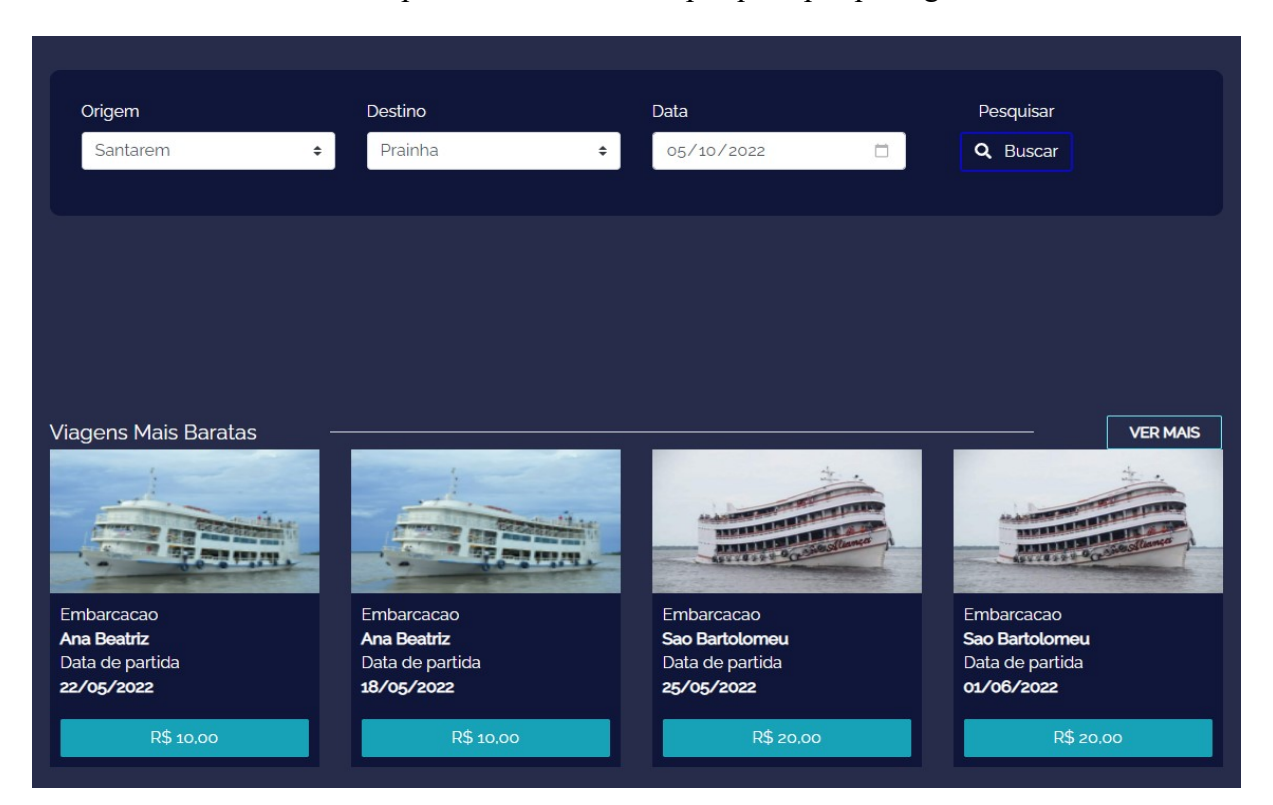

#### **Figura 9.** Interface de busca de passagens

Ao selecionar todos os campos necessários para a realização da pesquisa (origem, destino e data), o usuário é direcionado para tela de resultados dessa pesquisa (Figura 10). Nesta tela, são exibidas todas as viagens disponíveis de acordo com as informações passadas pelo cliente. Em cada viagem consta o nome da embarcação, data da viagem, horário de saída e seu destino. É possível fazer a escolha da opção desejada apenas ao clicar no *card* da viagem.

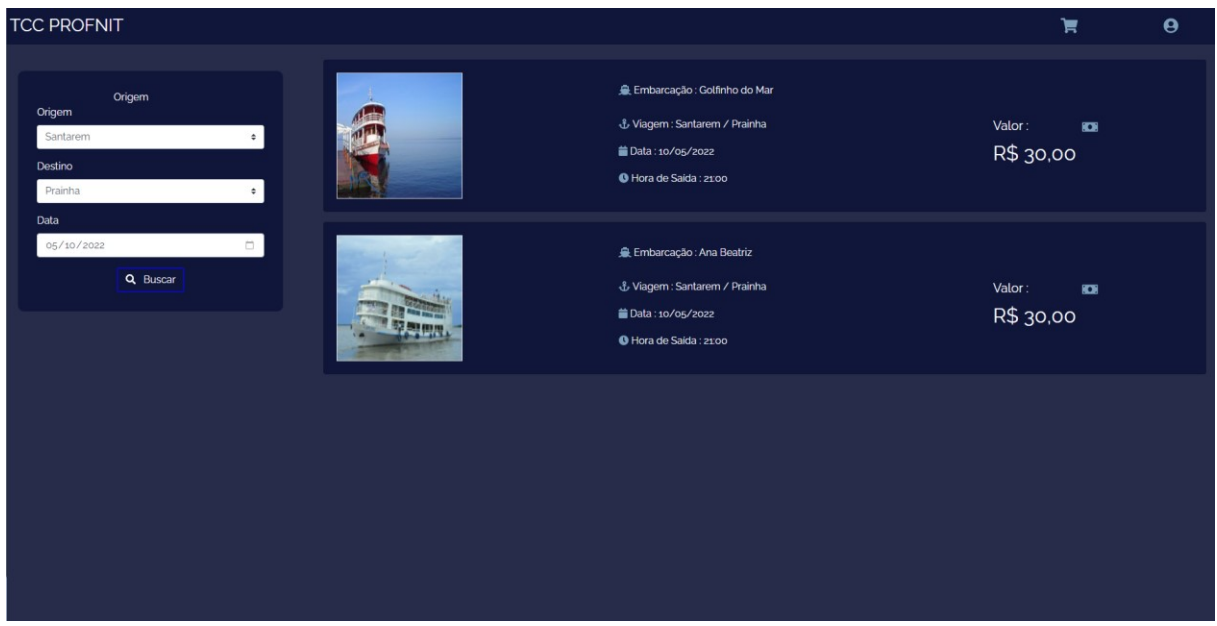

**Figura 10.** Listagem de viagens com suas respectivas informações.

Quando a viagem é selecionada, o usuário é direcionado para a tela de compra da respectiva viagem (Figura 11), nesta tela são apresentadas as informações da viagem e o botão para a realização da compra.

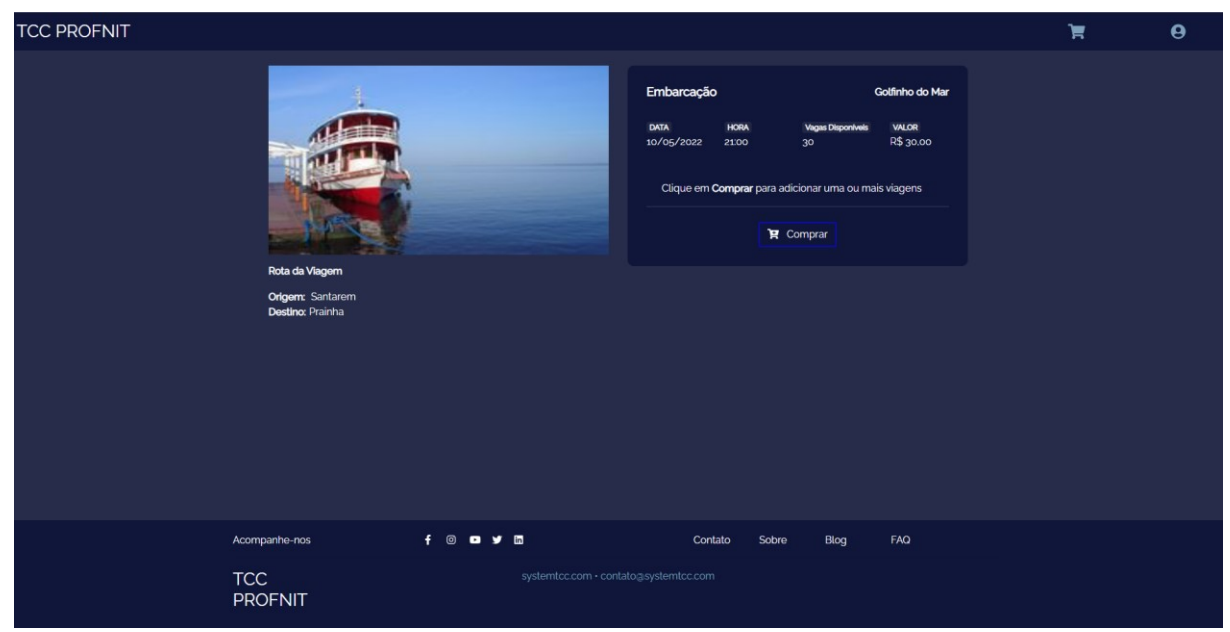

**Figura 11.** Tela de detalhes da viagem.

Nesse momento, para efetuar a compra de uma passagem, basta o usuário clicar em " Comprar". Fazendo isso, é exibido o carrinho de compras com a quantidade de viagens adicionadas (Figura 12). Para o usuário abrir o carrinho de compras, basta efetuar um *click* do mouse ou um toque na tela, caso esteja utilizando um dispositivo móvel.

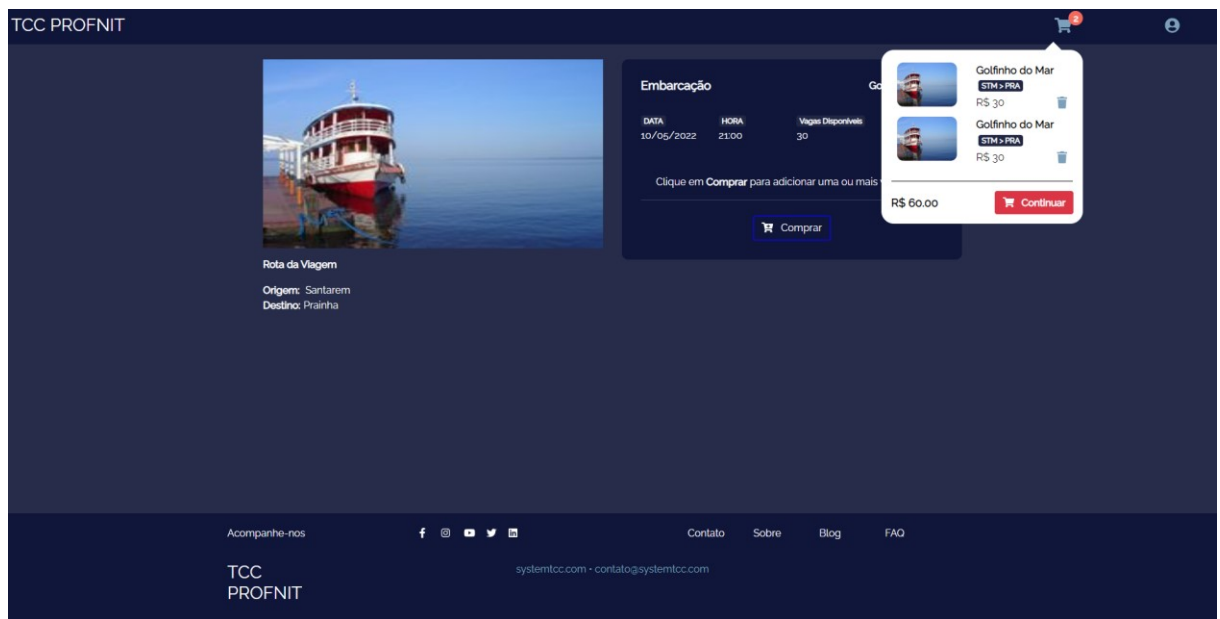

**Figura 12.** Modal do carrinho de compras sendo exibido.

Após o usuário efetuar a seleção da quantidade desejada de viagens, ele pode clicar em continuar, dentro da área do carrinho de compras, para dar prosseguimento ao processo de compra. Fazendo isso, ele será direcionado para a próxima tela (tela de "seleção de passageiros"). Nesse momento da transação, será preciso que o usuário efetue seu cadastro ou *login* (Figura 13), para poder continuar com a compra. Isso se faz necessário porque, a partir desse ponto, todo o restante do sistema possui rotas protegidas, sendo necessário um usuário autenticado para poder continuar com a compra.

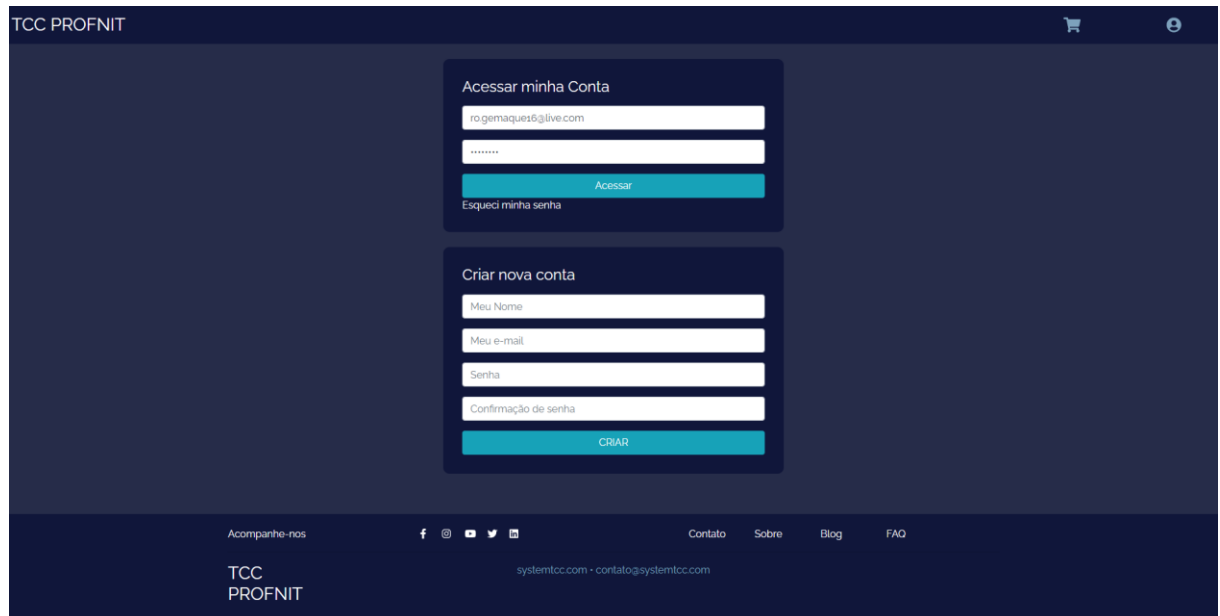

**Figura 13.** Tela de *login* e cadastro do sistema.

Com o *login* ou cadastro devidamente realizado, o usuário será direcionado exatamente ao ponto em que ele estava: tela de formulário de passageiros (Figura 14). Nessa parte do sistema, dependendo da quantidade de passagens selecionadas, serão disponibilizados os formulários de passageiros para preenchimento.

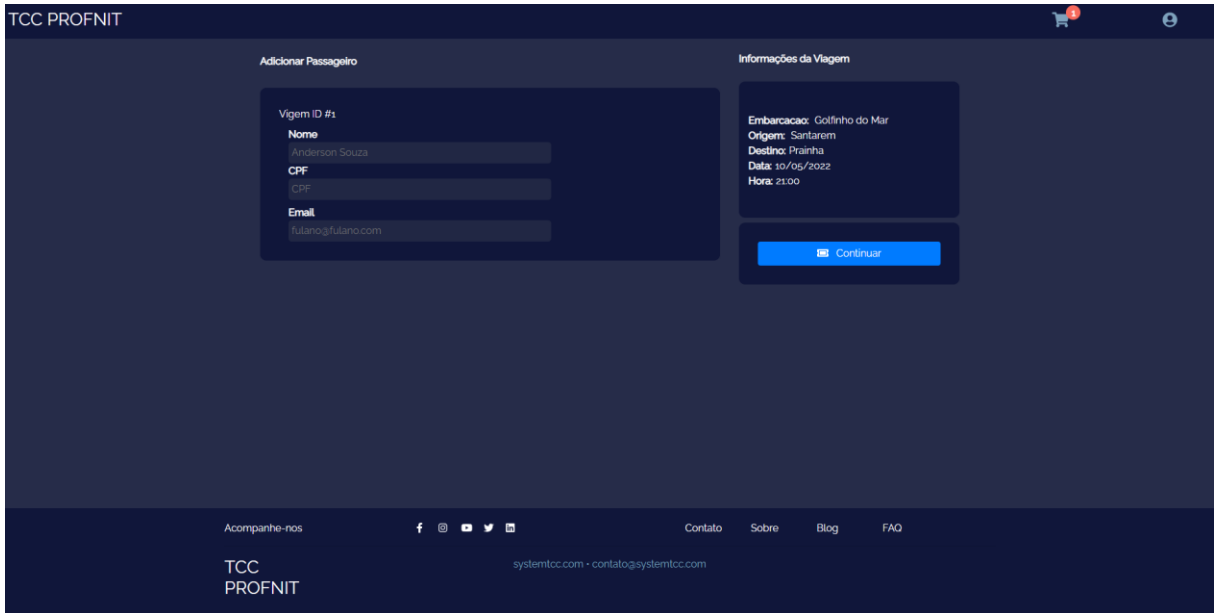

**Figura 14.** Tela de formulário de passageiros.

Ao submeter os formulários, o usuário será direcionado para a última tela do processo de compra: *checkout* pagamento. Nesta tela, o usuário poderá selecionar a forma de pagamento da passagem. Para tanto, foram disponibilizadas duas opções de pagamento: boleto bancário e cartão de crédito (Figura 15). Essa funcionalidade é o componente mais delicado de toda a ferramenta, por se tratar de manipulação de dados sensíveis do usuário. Para efetuar esse processo de forma mais segura, está sendo utilizado um *gateway* de pagamento, que é uma empresa especializada em realizar operações financeiras. Essa empresa disponibiliza mecanismos de pagamento para outras empresas que desejam realizar transações financeiras em seus sistemas, porém essas funcionalidades são específicas para desenvolvedores de *software*. Nesse momento, a ferramenta está efetuando os testes de pagamento em modo de homologação, disponibilizado pelo *gateway*.

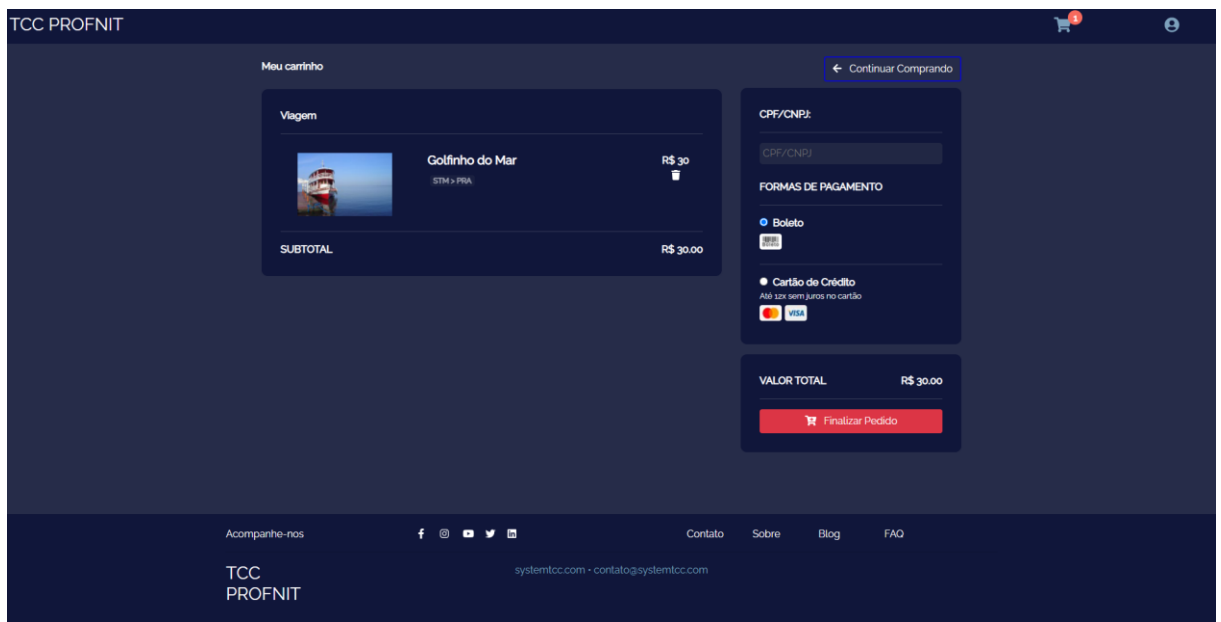

**Figura 15.** Tela de *checkout* para pagamento via boleto bancário ou cartão de crédito.

Após todo o processo de compra ser concluído, e caso não ocorra nenhum erro no processamento do pagamento, o usuário poderá visualizar seus pedidos na tela de perfil (Figura 16). Ao efetuar um clique na numeração do pedido, ocorrerá o direcionamento para a tela de detalhes do pedido (Figura 17), nesta tela há a possibilidade de fazer o download de bilhetes.

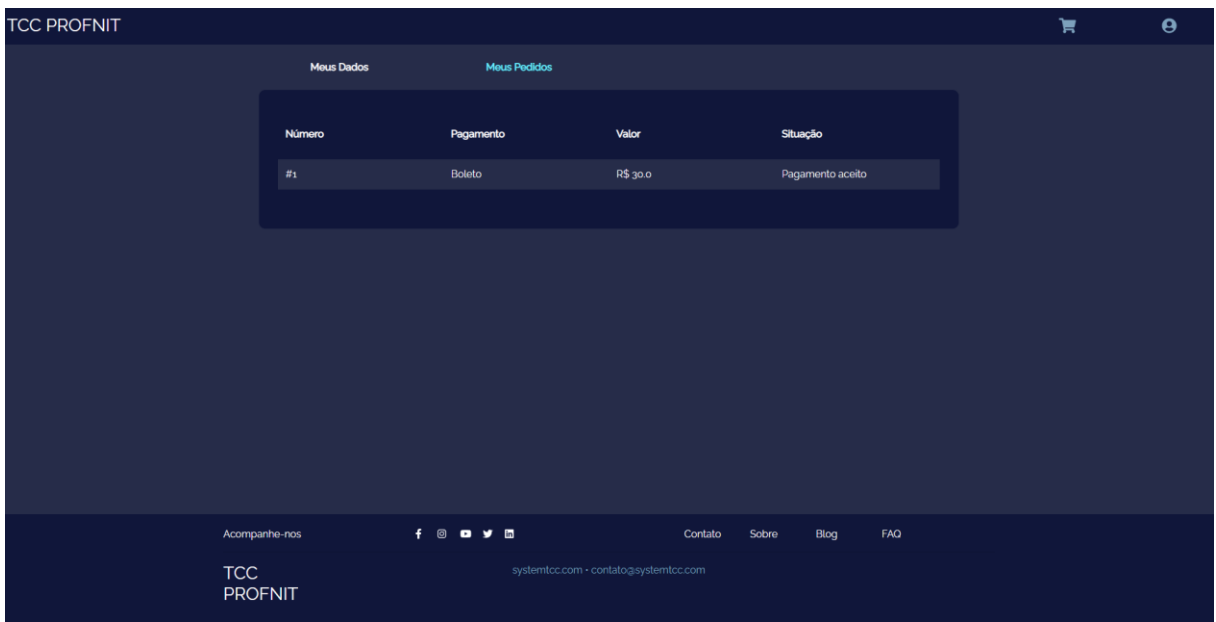

**Figura 16.** Tela de exibição dos pedidos.

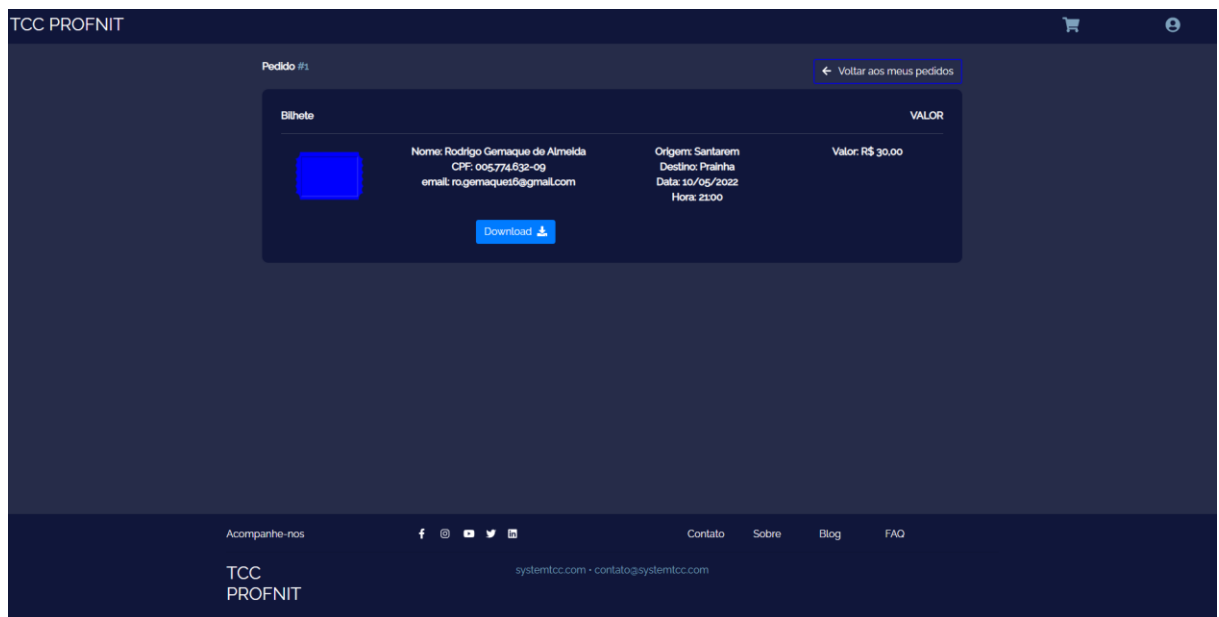

**Figura 17.** Tela de detalhes do pedido.

Todo esse processo apresentado é para demonstração de um usuário comum do sistema. Porém, dentro da plataforma multilateral, ainda existem outros perfis, como: administrador, dono de embarcação e intermediário.

Com o perfil de administrador é possível realizar todas as operações implementadas para a plataforma, como cadastro de viagens, novas embarcações, implementar novas rotas, além de uma área de controle e gestão do sistema (Figura 18), possibilitados pelo *dashboard* inicial.

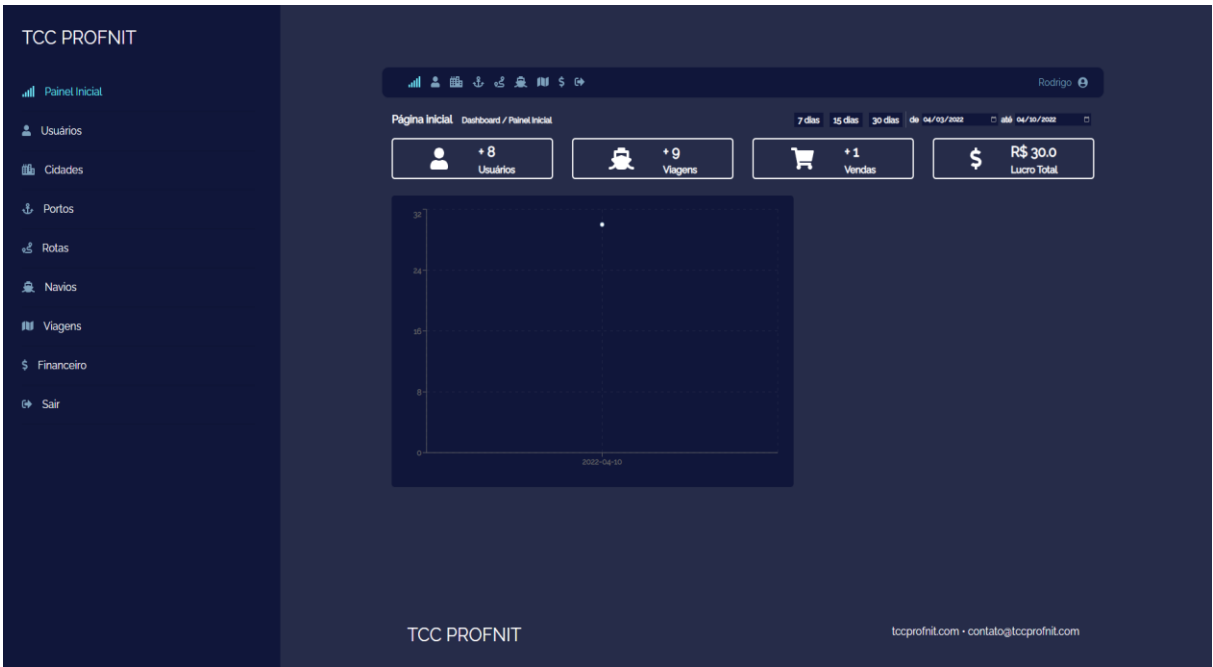

**Figura 18.** *Dashboard* administrativo.

### **4.4 Impactos do Uso da Plataforma**

O uso da plataforma multilateral pode acarretar muitos impactos para os atores que estão diretamente relacionados ao processo. Dentre eles, está primeiramente a adequação à legislação interna do estado do Pará, o RICMS, que dispõe sobre a circulação de mercadorias e sobre prestação de serviços de transporte interestadual e intermunicipal de pessoas. Na seção XV-A, da referida legislação, o Art. 241 institui o bilhete de passagem eletrônico para transporte de mercadorias e circulação de pessoas, outra legislação que também reforça essa necessidade são os ajustes do SINIEF (Sistema Nacional Integrado de Informações Econômico - Fiscais) que frequentemente emite novas normativas de orientação do serviço. Assim, essa adequação garante segurança tanto para as empresas de navegação como para os usuários do serviço, pois a emissão do bilhete eletrônico possui validade legal para os órgãos de controle fiscal.

Outro impacto está diretamente relacionado à inserção dessa atividade nas comodidades da vida moderna, principalmente para usuários com maior habilidade em usar ferramentas *web* para aquisição de passagens de avião e ônibus, por exemplo. Outro efeito seria a geração de relatórios com informações precisas sobre as viagens, isso seria de grande valia para as empresas de navegação em caso de possíveis fiscalizações dos órgãos de controle. Fica evidente que, para ambos os lados da plataforma com modelo de negócio multilateral, o ganho na realização das principais atividades do processo de compra e venda de passagens aquaviárias é o tempo despendido para cada uma dessas atividades. Com a plataforma tudo fica mais integrado e transparente para as duas partes, gerando mais comodismo para a realização de uma simples compra de passagem ou no levantamento de informações como o fluxo de caixa de um dia trabalho.

Para trabalhos futuros pretendem-se realizar a implantação da ferramenta e, consequentemente, análise de sua performance no dia a dia de utilização pelas empresas de navegação e, principalmente, usuário final do serviço. Para tanto, é possível elencar alguns pré-requisitos para isso: avaliação dos custos de toda a arquitetura necessária para o lançamento da plataforma em ambiente de produção; análise das principais alternativas de aporte financeiro e investimento no projeto; aumento no número de desenvolvedores para manutenção e futuras melhorias que a ferramenta precisa.

#### **4.5 Registro de Programa de Computador**

Por conta de o projeto resultar em uma ferramenta de software, foi optado a realização do registro da mesma junto ao Instituto Nacional de Propriedade Intelectual (INPI). Assim, foi obtido o certificado de registro de programa de computador válido por cinquenta anos de uma plataforma multilateral para comercialização de passagens aquaviárias, a Figura 19 mostra a representação do registro obtido.

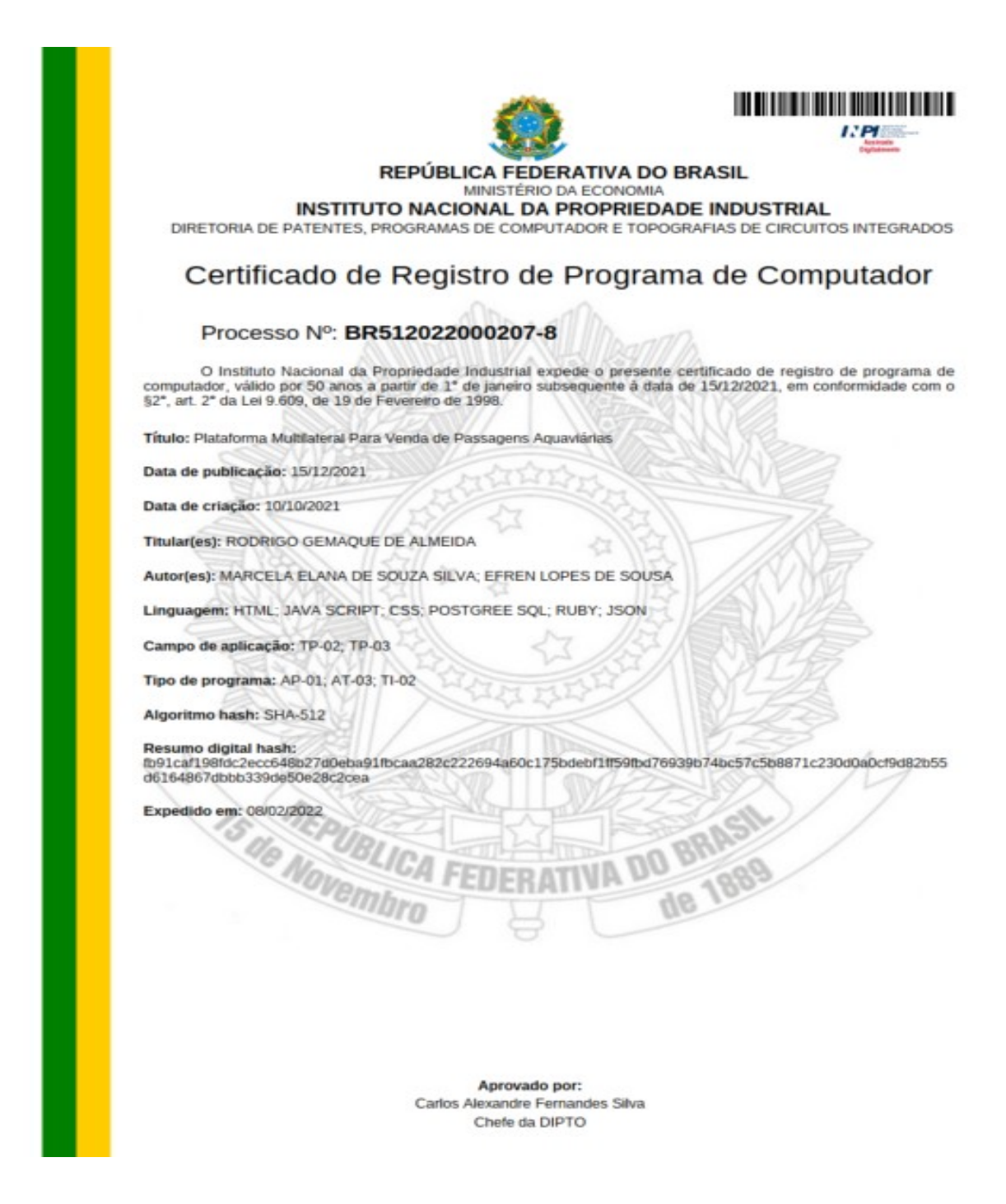

**Figura 19.** Certificado de registro de programa de computador.

## **5 CONSIDERAÇÕES FINAIS E TRABALHOS FUTUROS**

O surgimento de ferramentas modernas vem norteando os principais avanços tecnológicos em muitos setores da sociedade a exemplo dos grandes *e-commerces*. A região Norte, no entanto, carece de mais soluções que acompanhem essas mudanças que estão ocorrendo em várias regiões do país. Neste trabalho, foi proposto uma alternativa que aplicasse o modelo de negócio multilateral em uma ferramenta de cunho tecnológico para o processo de venda de passagens aquaviárias para as embarcações que realizam transporte de passageiros intermunicipais e interestaduais na região oeste do Pará. O modelo de negócio empregado é amplamente difundido por grandes empresas de tecnologia. O uso da plataforma multilateral pode proporcionar que vendedores de cooperativas e clientes interajam em um mesmo ambiente, efetivando a compra e venda de passagens de forma transparente e intuitiva.

Além disso, o trabalho teve embasamento teórico na *Task Tecnology Fit* pois todas as funcionalidades presentes na ferramenta foram ajustadas de acordo com as atividades diárias de compra e venda de passagens. Ressalta-se ainda, a parceria firmada com a cooperativa de vendedores de passagens, onde foi possível chegar a um acordo de fontes de receita para implantação e funcionamento do *e-commerce*.

Como o projeto tem vinculação com o Programa de Pós-Graduação em Propriedade Intelectual e Transferência de Tecnologia para Inovação (PROFNIT), foi gerado um registro de programa de computador como principal produto dos resultados do trabalho.

Porém, atual está na primeira versão, porém ainda não efetuado a sua publicação, pois ainda necessita passar pelo processo de homologação final junto à cooperativa de vendedores para assim iniciar suas operações no porto.

Nesse sentido, foram implementadas as principais funcionalidades levantadas com o mapeamento do processo e com os requisitos obtidos. É importante ressaltar a necessidade de melhorias em vários aspectos já cobertos pela ferramenta, além da implementação de novas funcionalidades conforme surjam novas demandas para a plataforma.

Infere-se que a adoção da plataforma multilateral propiciará uma alternativa para os anseios de um público cada vez mais atualizado aos avanços tecnológicos da atualidade, entretanto carente de soluções para atividades corriqueiras presentes na região Norte. Além disso, os empresários do setor, interessados em modernizar seus serviços, terão à disposição uma nova alternativa para impulsionar seus negócios e adentrar no universo de soluções tecnológicas modernas.

## **REFERÊNCIAS**

ANA; MMA**. Conjuntura dos recursos hídricos no Brasil**: regiões hidrográficas brasileiras. 2015.

ANDREI, Luis. **O Que é React e Como Funciona**. Disponível em: [https://www.hostin](http://www.hostinger.com.br/tutoriais/o-que-e-react-javascript)[ger.com.br/tutoriais/o-que-e-React-javascript.](http://www.hostinger.com.br/tutoriais/o-que-e-react-javascript) Acesso em: 13 out. 2021.

ANTAQ. Agência Nacional de Transportes Aquaviários. **Resolução ANTAQ nº 912/2007 e suas alterações**. Norma para outorga de autorização para prestação de serviço de transporte de passageiros e de serviço de transporte misto, na navegação interior de percurso longitudinal interestadual e intermunicipal. Disponível em: [http://web.antaq.gov.br/por](http://web.antaq.gov.br/portalv3/pdf/Norma_Resolucao_912_TRANSPORTE_LONGITUDI)[talv3/pdf/Norma\\_Resolucao\\_912\\_TRANSPORTE\\_LONGITUDI](http://web.antaq.gov.br/portalv3/pdf/Norma_Resolucao_912_TRANSPORTE_LONGITUDI) NAL\_DE\_PASSAGEI-ROS.pdf. Acesso em: 22 set. 2020.

ANTAQ. **Caracterização da Oferta e da Demanda do Transporte Fluvial de Passageiros na Região Amazônica**: Relatório Executivo. ANTAQ, Agência Nacional de Transportes Aquaviários, v. V, n. January, p. 108, ano 2018.

BANKS, Alex; PORCELLO, Eve. **Learning React: Modern Patterns for Developing React Apps**. O'Reilly Media, 2020.

BIZAGI. **Bizagi Modeler Traga o poder da modelagem de processos para os seus processos empresariais,** 2020*.* Disponível em: [https://www.bizagi.com/pt/plataforma/modeler.](https://www.bizagi.com/pt/plataforma/modeler) Acesso em: 23 jan. 2022

CONFAZ. **Sistema Nacional Integrado de Informações Econômico** - Fiscais – SINIEF, 2019. Disponível em: < https://www.confaz.fazenda.gov.br/legislacao/ajustes/2019/ajuste-sinief-02-19>. Acesso em: 14 fev. 2022

COSTA, Mirlanda Sousa**. Sistemas web e mobile: uma visão geral para negócios empresariais**. Revista Científica Multidisciplinar Núcleo do Conhecimento. Ano 03, Ed. 08, Vol. 09, pp. 82-99, Agosto de 2018. ISSN:2448-0959 CNT. (2021). Confederação Nacional do Transporte. *Pesquisa CNT de rodovias 2021*. CNT, SEST SENAT (Brasília). 231p. ISBN 978-85- 68865-01-9.

D'ANTONI, Joey et al. **SQL Server on Azure Virtual Machines**: A hands-on guide to provisioning Microsoft SQL Server on Azure VMs. Packt Publishing Ltd, 2020.

DISHAW, Mark T.; STRONG, Diane M. **Extending the technology acceptance model with task–technology fit constructs**. Information & management, v. 36, n. 1, p. 9-21, 1999.

EVANS, David S.; SCHMALENSEE, Richard. **The antitrust analysis of multi-sided platform businesses**. National Bureau of Economic Research, 2013.

EVANS, David S.; SCHMALENSEE, Richard. **Matchmakers:** The new economics of multisided platforms. Harvard Business Review Press, 2016.

FROTA, Cláudio Dantas. **Gestão da Qualidade Aplicada às Empresas Prestadoras do Serviço de Transporte Hidroviário de Passageiros na Amazônia Ocidental**: Uma Proposta Prática. Universidade Federal do Rio de Janeiro, Rio de Janeiro, RJ, 2008.

GOODHUE, Dale L.; THOMPSON, Ronald L. **Task-technology fit and individual performance.** MIS quarterly, p. 213-236, 1995.

GOODHUE, Dale L. Development and measurement validity of a task-technology fit in**strument for user evaluations of information system**. Decision sciences, v. 29, n. 1, p. 105- 138, 1998.

GÖKMEN, Aytaç**. Virtual business operations, e-commerce & its significance and the case of Turkey:** current situation and its potential. Electronic Commerce Research, v. 12, n. 1, p. 31-51, 2012.

HUNTER, Kirsten. **Irresistible APIs: Designing web APIs that developers will love**. Simon and Schuster, 2016.

IBAM, Emmanuel Onwuka; BOYINBODE, Olutayo Kehinde; AFOLABI, Mark O. E-commerce in Africa: The case of Nigeria. **EAI Endorsed Transactions on Game-Based Learning**, v. 4, n. 15, p. e3, 2018.

JUNO**. Conheça a Juno**. Disponível em: https://www.juno.com.br/conheca-a-juno. Acesso em: 18 out. 2020.

KONSHIN, Kayle. **Next.js Quick Start Guide**: Server-side rendering done right. Packt Publishing Ltd. ISBN: 78-1-78899-366-1, 2018.

Marinha do Brasil. **Normas e procedimentos da capitania fluvial de Santarém**. NPCF- 2015. Disponível em: http[s://www.marinha.mil.br/cfs/sites/www.marinha.mil.br.cfs/files/npcf.pdf.](http://www.marinha.mil.br/cfs/sites/www.marinha.mil.br.cfs/files/npcf.pdf) Acesso em 20 abr. 2021.

MOURA, Joel Brito; FROTA, Claudio Dantas. **Transporte misto de cargas e passageiros através de barcos regionais (recreios) no Estado do Amazonas**: Uma proposta para cálculo da modicidade da tarifa. Revista Eletrônica Ciência e Desenvolvimento, v. 2, n. 3, 2016.

MILES, Rob. **C# Programming**: Yellow Book. 2018.

MINNICK, Jessica. **Responsive Web Design with HTML 5 & CSS**. Cengage Learning, 2020.

Notodikromo, Alex. **Learn Rails 6:** Accelerated Web Development With Ruby on Rails. Apress, Berkeley, CA, 2021.

OSTERWALDER, Alexander; PIGNEUR, Yves. **Business model generation:** inovação em modelos de negócios. Alta Books, 2020.

OMG. Object Management Group Business Process Model and Notation*.* Disponível em: https://www.bpmn.org/. Acesso em: 23 mar. 2022.

PEDROSO, André Lourenço. **Introdução à modelagem de processo com BPMN e BI-ZAGI**. Sínteses: Revista Eletrônica do SimTec, n. 7, p. e019294-e019294, 2019.

POMPERMAYER, Fabiano Mezadre; CAMPOS NETO, Carlos Álvares da Silva; DE PAULA, Jean Marlo Pepino. **Hidrovias no Brasil**: Perspectiva histórica custos e institucionalidade. Texto para Discussão, 2014.

PRESSMAN, Roger S. **Software engineering:** a practitioner's approach. 7th Edition. [s.l: s.n.], 2011.

PRETTYMAN, Steve. **Learn PHP 7**. Apress, 2016.

ROBBINS, Jennifer Niederst. **Learning web design:** A beginner's guide to HTML, CSS, JavaScript, and web graphics. 5. ed. Sebastopol, CA: O'Reilly Media 2018.

SAÉS, Frank**. Convention Over Configuration**. Getting Things Done-GTD. 2021. Disponível em: https://facilethings.com/blog/en/convention-over-configuration. Acessado em: 02 nov. 2020.

SANTOS, Sílvio dos. Aspectos da navegação interior. **Florianópolis: Labtrans/UFSC**, 2014. Disponível em: https://docplayer.com.br/18994643-Silvio-dos-santos-aspectos-da- navegacaointerior.html. Acessado em: 27 nov. 2020.

SCHÖNIG, Hans-Jürgen. **Mastering PostgreSQL 13:** Build, administer, and maintain database applications efficiently with PostgreSQL 13. Packt Publishing Ltd, 2020.

SCHWABER, Ken; SUTHERLAND, Jeff. **The scrum guide**. Scrum Alliance, v. 21, n. 1, 2011.

SEFA-PA. RICMS-PA. **Regulamento do ICMS**. Normas gerais de tributação atualizado, 2001. Disponível em: [http://www.sefa.pa.gov.br/index.php/14-legislacao/interna/16329-ricms](http://www.sefa.pa.gov.br/index.php/14-legislacao/interna/16329-ricms-pa-atualizado#rart0241A)[pa-atualizado#rart0241A.](http://www.sefa.pa.gov.br/index.php/14-legislacao/interna/16329-ricms-pa-atualizado#rart0241A) Acessado em: 16 abr. 2022.

Siahaan, V. & Sianipar, R. H. (2020). *The Quick Way to Learn Java GUI with MySQL and SQLite*. SPARTA PUBLISHING.

SIAHAAN, Vivian; SIANIPAR, Rismon Hasiholan. **The Quick Way to Learn Java GUI with MySQL and SQLite**. SPARTA PUBLISHING, 2020.

SOMMERVILLE, Ian. **Software processes**. Software Engineering, p. 30-31, 2011.

SOUZA, Dalva Inês de et al**. Manual de orientações para projetos de pesquisa**. Novo Hamburgo: FESLSVC, 2013.

STUMMER, Christian; KUNDISCH, Dennis; DECKER, Reinhold**. Platform launch strategies**. Business & Information Systems Engineering, v. 60, n. 2, p. 167-173, 2018.

YEN, David C. et al. Determinants of users' intention to adopt wireless technology: An empirical study by integrating TTF with TAM. Computers in Human Behavior, v. 26, n. 5, p. 906-915, 2010.

WEISS, Marcos Cesar**. Sociedade sensoriada**: a sociedade da transformação digital. Estudos avançados, v. 33, p. 203-214, 2019.